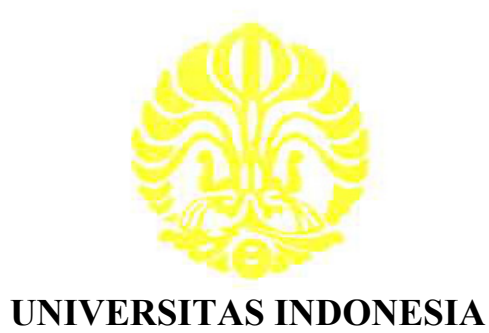

# **KONVERSI WAKTU MENJADI KEDALAMAN PADA DATA SEISMIK 3D DENGAN MENGGUNAKAN GEOSTATISTIK**

**SKRIPSI Diajukan sebagai salah satu syarat untuk mencapai gelar sarjana sains** 

> **AHMAD MALIYAN 0303020066**

**FAKULTAS MATEMATIKA DAN ILMU PENGETAHUAN ALAM PROGRAM STUDI FISIKA KEKHUSUSAN GEOFISIKA DEPOK MEI, 2009** 

# **HALAMAN PERNYATAAN ORISINALITAS**

**Skripsi ini adalah hasil karya saya sendiri, dan semua sumber baik yang dikutip maupun dirujuk telah saya nyatakan dengan benar.** 

**Nama : Ahmad Maliyan** 

**NPM** : 0303020066

**Tanda Tangan :** 

**Tanggal : 3 Juni 2009** 

O

Konversi waktu..., Ahmad Maliyan, FMIPA UI, 2009

## **HALAMAN PENGESAHAN**

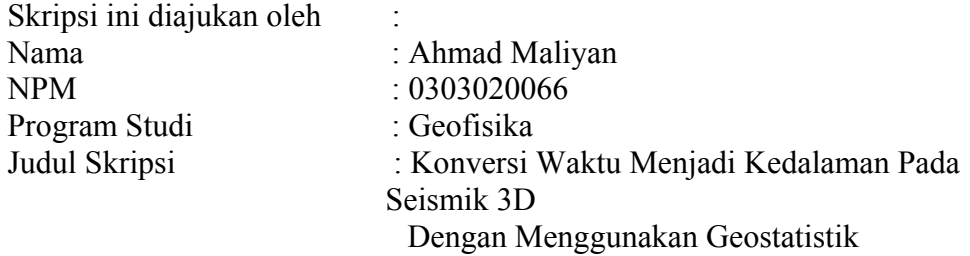

**Telah berhasil dipertahankan di hadapan Dewan Penguji dan diterima sebagai** 

**bagian persyaratan yang diperlukan untuk memperoleh gelar Sarjana Sains pada Program Studi Fisika, Kehususan Geofisika, Fakultas Matematika dan Ilmu Pengetahuan Alam, Universitas Indonesia** 

## **DEWAN PENGUJI**

Pembimbing : Dr. Abdul Haris ( )

Penguji I : Dr. Eng. Yunus Daud, Msc.

G

Penguji II : Ir. Anggoro, MT ( )

Ditetapkan di : Depok<br>Tanggal : 3 Juni 2 : 3 Juni 2009

## **KATA PENGANTAR**

Puji syukur saya panjatkan kepada Tuhan Yang Maha Esa, karena atas berkat dan rahmat-Nya, saya dapat menyelesaikan skripsi ini. Penulisan skripsi ini dilakukan dalam rangka memenuhi salah satu syarat untuk mencapai gelar Sarjana Sains Peminatan Geofisika Jurusan Fisika pada Fakultas Matematika dan Ilmu Pengetahuan Alam Universitas Indonesia. Saya menyadari bahwa, tanpa bantuan dan bimbingan dari berbagai pihak, dari masa perkuliahan sampai pada penyusunan skripsi ini, sangatlah sulit bagi saya untuk menyelesaikan skripsi ini. Oleh karena itu, saya mengucapkan terima kasih kepada:

- (1) Dr. Abdul Haris, selaku dosen pembimbing yang telah menyediakan waktu, tenaga, dan pikiran untuk mengarahkan saya dalam penyusunan skripsi ini;
- (2) Orang tua dan keluarga saya yang telah memberikan bantuan dukungan material dan moral; dan
- (4) Sahabat yang telah banyak membantu saya dalam menyelesaikan skripsi ini.

Akhir kata, saya berharap Tuhan Yang Maha Esa berkenan membalas segala kebaikan semua pihak yang telah membantu. Semoga skripsi ini membawa manfaat bagi pengembangan ilmu.

Depok, MEI 2009 Penulis

# **HALAMAN PERNYATAAN PERSETUJUAN PUBLIKASI TUGAS AKHIR UNTUK KEPENTINGAN AKADEMIS**

Sebagai sivitas akademik Universitas Indonesia, saya yang bertanda tangan di bawah ini:

Nama : Ahmad Maliyan NPM : 0303020066 Program Studi : Geofisika Departemen : Fisika Fakultas : Matematika dan Ilmu Pengetahuan Alam Jenis karya : Skripsi

demi pengembangan ilmu pengetahuan, menyetujui untuk memberikan kepada Universitas Indonesia **Hak Bebas Royalti Noneksklusif (***Non-exclusive Royalty-Free Right***)** atas karya ilmiah saya yang berjudul :

## **KONVERSI WAKTU MENJADI KEDALAMAN PADA DATA SEISMIK 3D DENGAN MENGGUNAKAN GEOSTATISTIKA**

beserta perangkat yang ada (jika diperlukan). Dengan Hak Bebas Royalti Noneksklusif ini Universitas Indonesia berhak menyimpan, mengalihmedia/formatkan, mengelola dalam bentuk pangkalan data (*database*), merawat, dan memublikasikan tugas akhir saya selama tetap mencantumkan nama saya sebagai penulis/pencipta dan sebagai pemilik Hak Cipta.

Demikian pernyataan ini saya buat dengan sebenarnya.

Dibuat di : Depok Pada tanggal : 3 Juni 2009 Yang menyatakan

(Ahmad Maliyan)

### **ABSTRAK**

Nama : Ahmad Maliyan Program Studi : Geofisika / Fisika Judul : Konversi Waktu Menjadi Kedalaman Pada Data Seismik 3D Dengan Menggunakan Geostatistik

Konversi waktu menjadi kedalaman merupakan salah satu bagian terpenting dalam interpretasi seismik. Domain seismik adalah waktu dan kita membutuhkan data kedalaman pada akhir proses salah satunya untuk melakkukan pengeboran. Metode *regression*, *ordinary kriging* dan *kriginng with external drif* adalah salah satu cara untuk melakukan konversi kedalaman. Metode *ordinary kriging* dan *kriging with external drift* merupakan teknik geostatistika. Metode ini membutuhkan *variogram* dalam melakukan prosessnya. Pada prinsipnya metode ini menggunakan *Best Linear Unbiased Estimation*. Salah satu keuntungan dari geostatistik memberikan *error variance* yang dapat digunakan sabagai acuan untuk menentukan model *variogram* terbaik.

#### Kata kunci :

konversi kedalaman, goestatistik, *variogram, regression*, *ordinary kriging*, *kriging with external drift*.

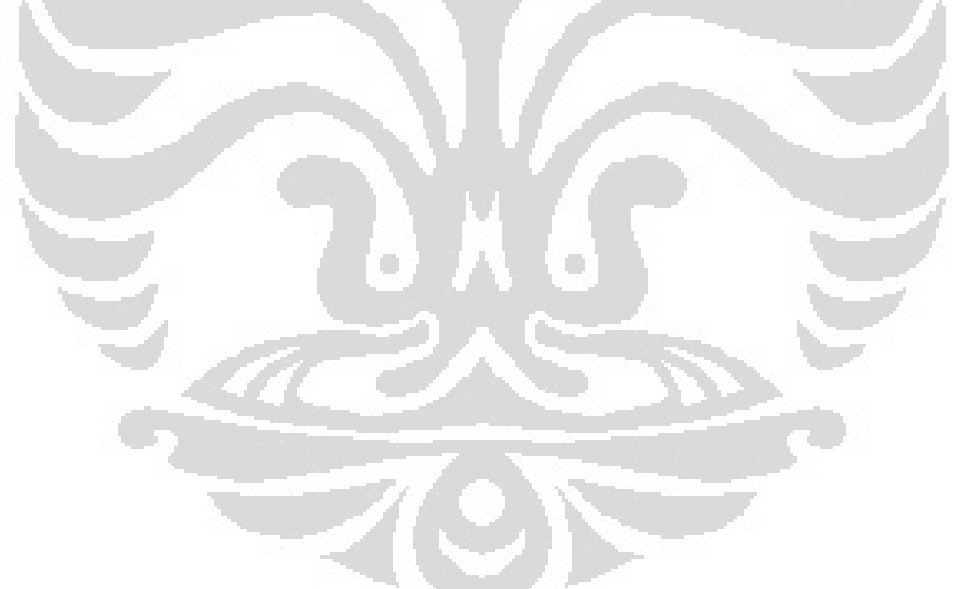

## ABSTRACT

Name : Ahmad Maliyan Study Program : Geophysics / Physics Title : Time-Depth Conversion At Seismic 3D Using Geostatistics

Time-depth conversion is to be one of the most important part in the seismic interpretation. Domain seismic is time and the we need depth at the end of the process e.g. drilling. Regression method, ordinary kriging and kriginng with external drif is one way to do the conversion depth. Method of ordinary kriging and kriging with external drift is a technique of geostatistics. This method requires variogram in the prosess. In principle, this method using the Best Linear Unbiased estimation. One of the advantages of geostatistics is given error variance that can be used for reference to determine the best variogram model.

Keywords: depth conversion, goestatistics, Regression, ordinary kriging, kriging with external drift, variogram

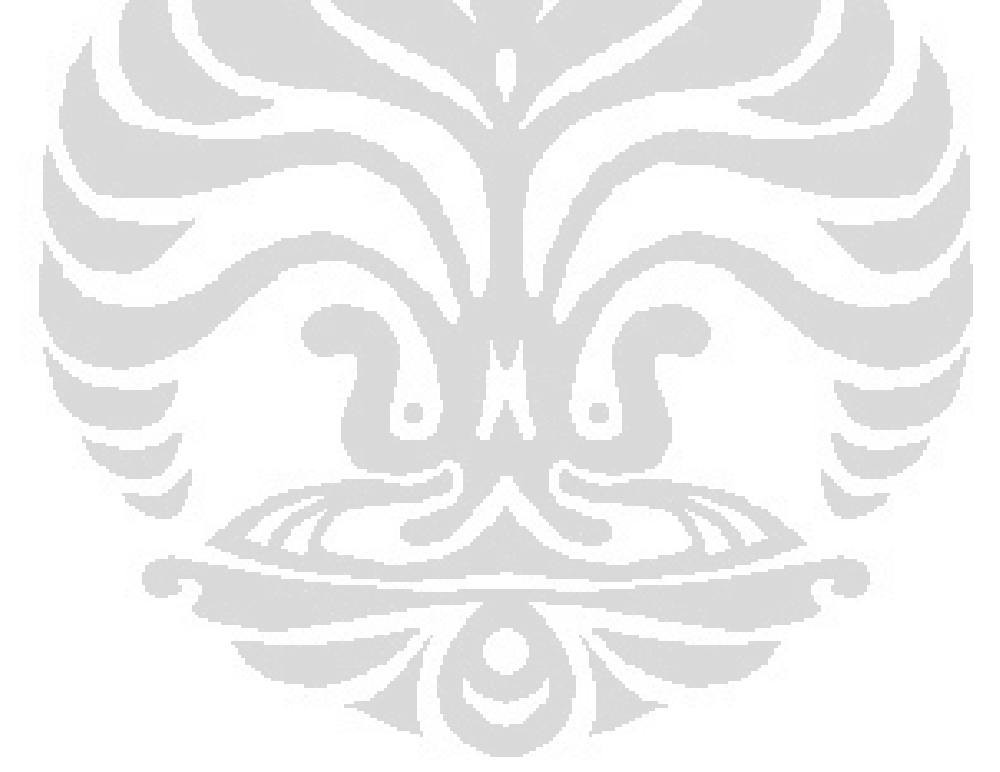

# **DAFTAR ISI**

# Halaman

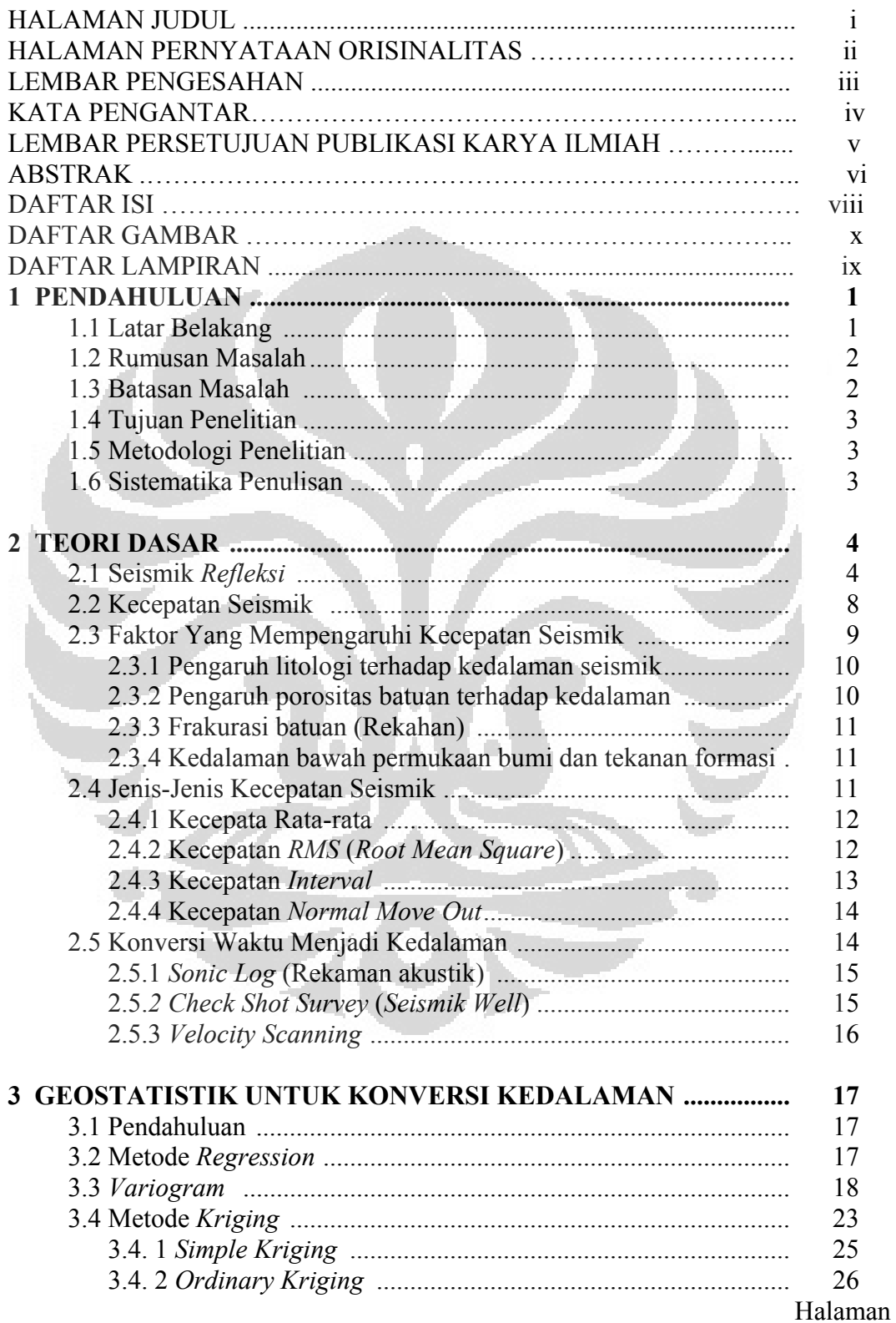

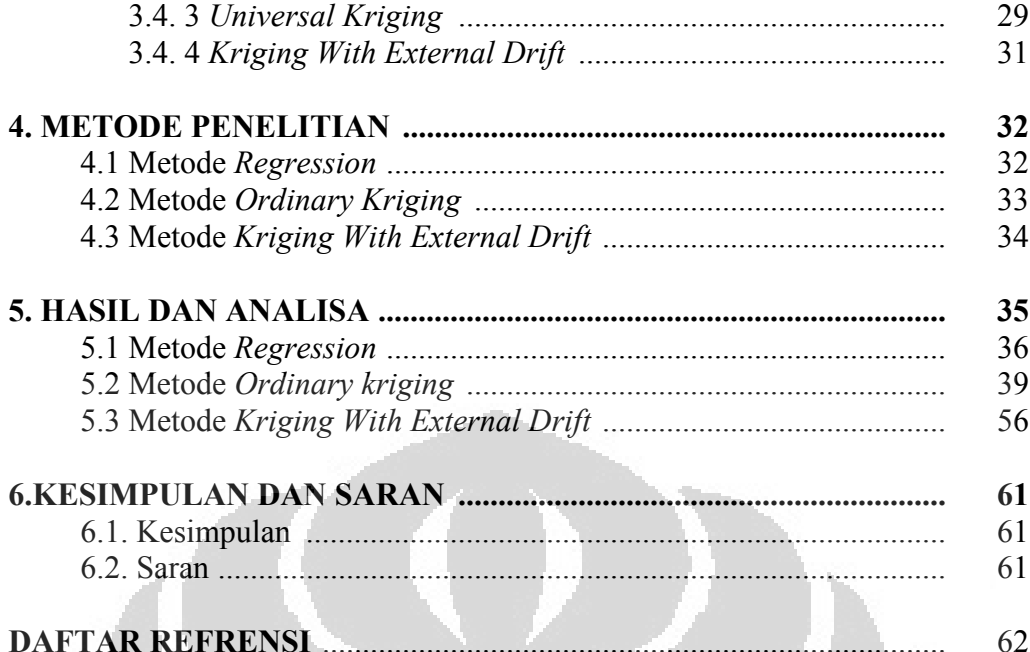

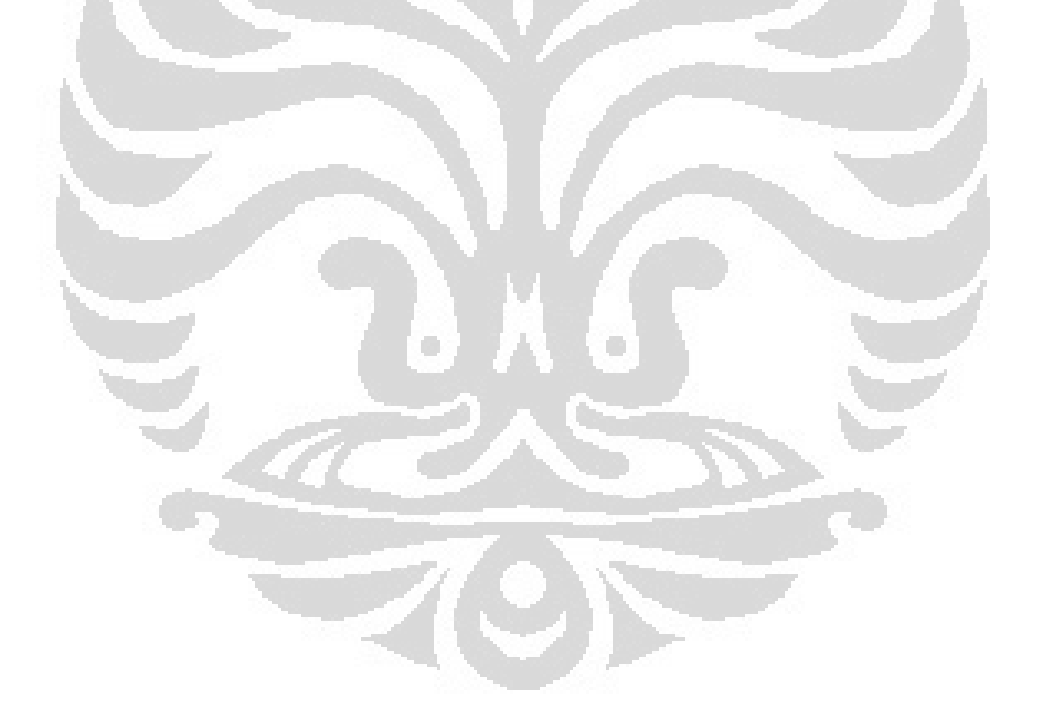

# **DAFTAR GAMBAR**

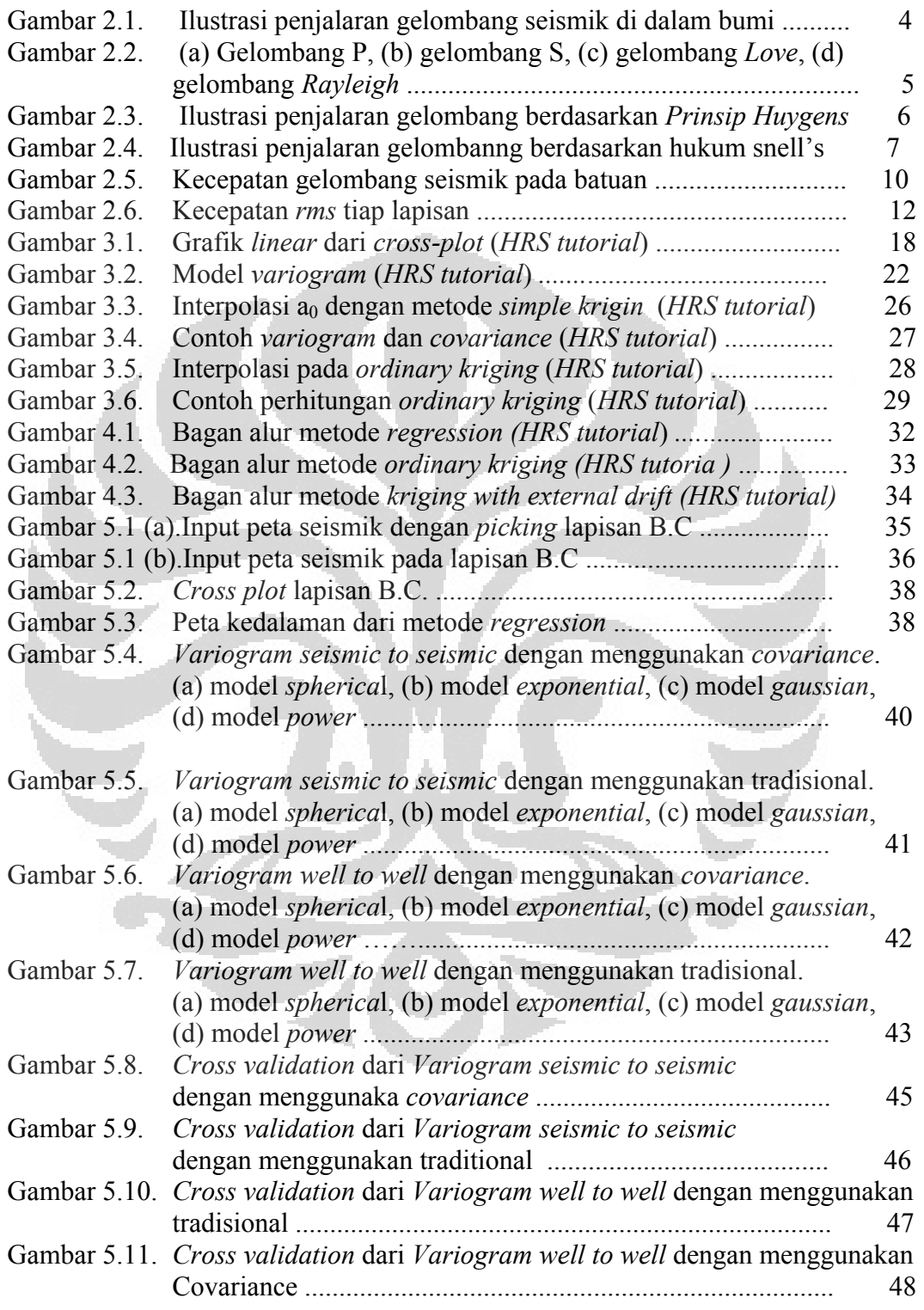

Halaman

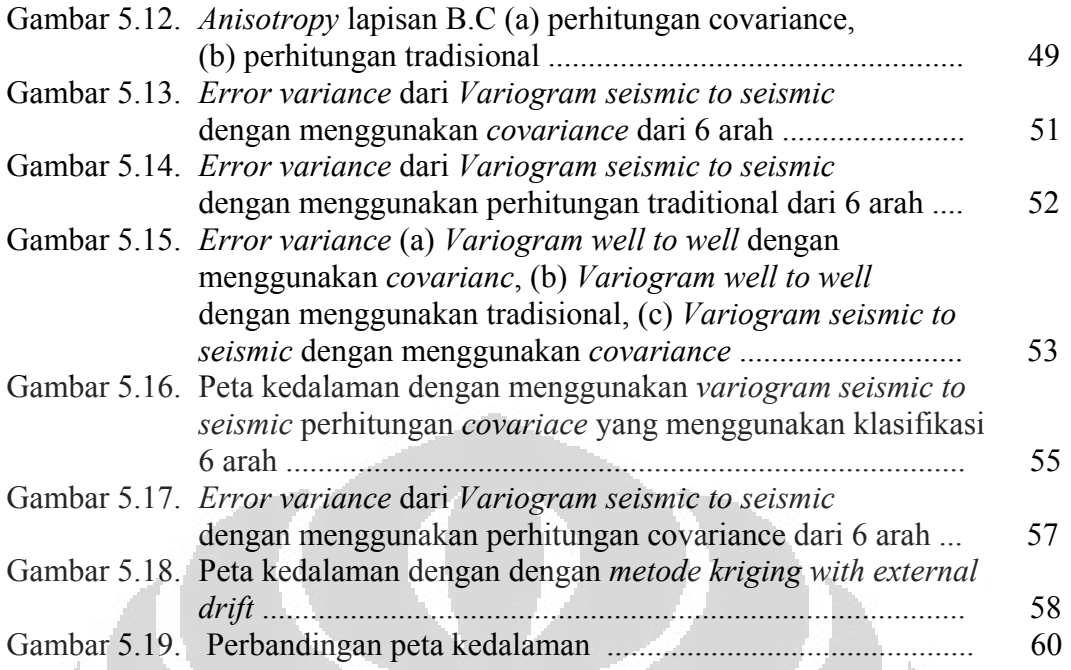

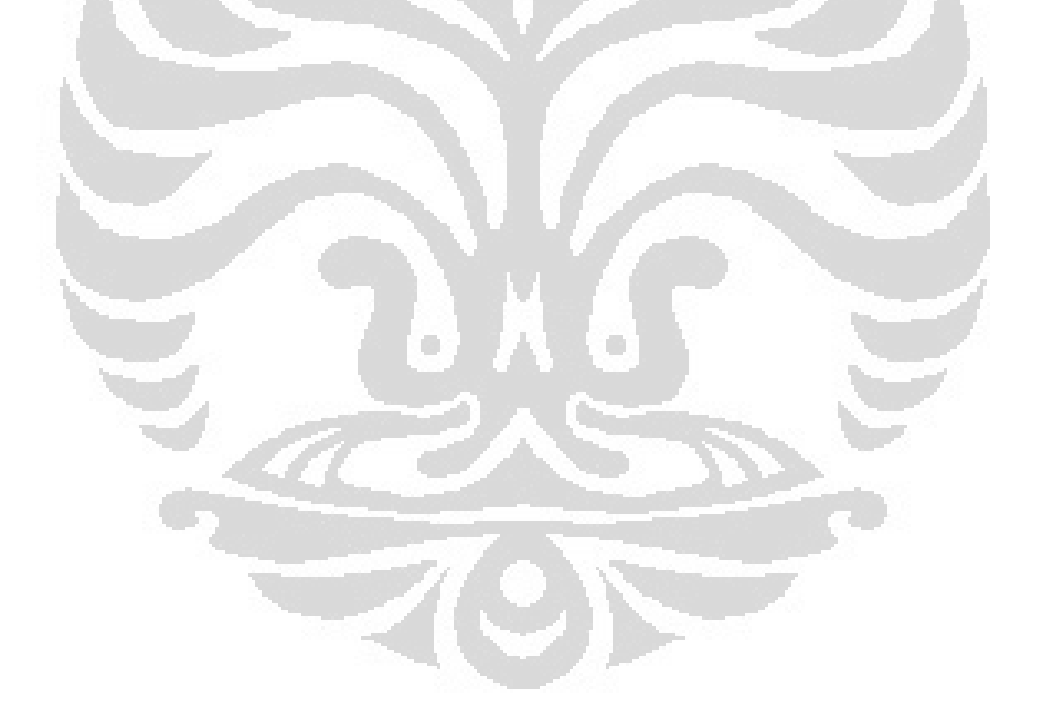

# **BAB 1 PENDAHULUAN**

### **1.1 Latar Belakang**

Seismik refleksi adalah salah satu metode geofisika yang dapat menggambarkan struktur dan lapisan bawah permukaan bumi. Pada metode ini besaran fisis yang diukur adalah waktu penjalaran dari gelombang mekanik yang diberikan oleh sumber sampai direkam oleh reciver. Kemudian data tersebut diproses sehingga pada akhirnya menghasilkan suatu penampang seismik dalam domain waktu yang siap untuk diinterpretasikan.

Hampir semua interpretasi seismik dapat dilakukan dalam domain waktu. Hal ini disebabkan dalam domain waktu interpertasi seismik dapat dikerjakan lebih cepat dan dapat diterapkan pada beberapa keadaan. Namun, bebeapa keadaan interpretasi seismik tidak dapat dilakukan dalam domain waktu. Interpretasi struktur adalah salah satu contoh yang tidak dapat dilakukan dalam domain waktu. Jika dilakukan interpretasi struktur dalam domain waktu mempunyai risiko pekerjaan yang lebih besar. Hal ini dapat disebabkan dari asumsi model kecepatan yang konstan atau semua kemungkinan kesalahan dalam kecepatan dapat ditangkap oleh interpreter, yang mana seharusnya kesalahan tersebut tidak digunakan.

Konversi kedalaman adalah cara untuk menghilangkan ambiguitas struktur yang terjadi dalam domain waktu. Dalam eksplorai kita membutuhkan stuktur yang telah dikoreksi oleh konversi kedalaman untuk menentukan suatu lokasi titik pengeboran atau menentukan ketebalan struktur dari suatu daerah yang berpeluang terdapatnya minyak atau gas agar dapat diperkirakan volumenya dan dihitung nilai keekonomisannya. Selain itu dapat juga digunakan untuk perhitungan jumlah *casing* yang dibutuhkan dan sebagai acuan kapan *casing* tersebut dipasang dalam pengeboran.

Konversi kedalaman menggunakan metode geostatistik berguna untuk mendapatkan hasil yang lebih baik. Dengan menggunakan metode geostatistik kita dapat menampilakn perkiraan kesalahan yang memungkinkan pada saat melakukan konversi kedalaman. Perkiraan kesalahan ini dapat membantu kita untuk meminimalkan risiko yang mungkin terjadi.

Dengan menterjemahkan interpretasi seismik dari domain waktu ke domain kedalaman, kita memungkinkan menggabungkan nilai-nilai yang diperoleh dari data seismik dengan geologi . petrofisik, dan data produksi. Jadi konversi waktu ke kedalaman adalah salah satu problem penting dalam Seismik.

# **1.2 Rumusan Masalah**

Berdasarkan latar belakang permasalahan di atas, maka dalam tugas akhir ini masalah yang akan dirumuskan adalah dengan memamfaatkan beberapa teknik statistik untuk memperoleh peta kedalaman dan menganalisa kelebihan dan kekurangan dari masing-masing teknk. Data yang digunakan adalah data *well log tops* dan *sesimic picks* yang akan digunakan pada saat melakukan konversi kedalaman. Proses konversi kedalaman ini akan dirumuskan dalam tiga pendekatan, yaitu *regression*, *ordinary kriging*, dan *kriging with external drift*. Masing-masing pendekatan tersebut mempunyai kelebihan dan kekurangannya. Sehingga pendekatan-pendekatan tersebut akan digunakan sesuai dengan kebutuhannya.

## **1.3 Batasan Masalah**

• Data yang digunakan berupa data seismik 3D dan data *Well Log Tops* yang sudah di *pick*.

O

- *Software* yang digunakan adalah *Hampson Russell.*
- Hasil akhir yang diharapkan peta penampang seismik dalam domain kedalaman

## **1.4 Tujuan Penelitian**

 Tujuan akhir dari penelitian ini adalah dapat menghasilkan peta kedalaman dari sebuah penampang seismik yang siap digunakan untuk membantu menginterprtasi struktur beserta ketebalan dan kedalamannya, menentukan lokasi sumur dll.

## **1.5 Metodelogi Penelitian**

Dalam *software Hampson Russell* metode penelitian ini dapat dilakukan dengan berbagai cara, diantaranya *regression*, *kriging* dan *kriging with external drift*.

## **1.6 Sistematika Penulisan**

Sistematika penulisan tugas akhir ini disusun menjadi 6 bab yaitu:

- Bab 1 merupakan bab pendahuluan yang menjabarkan tentang latar belakang, rumusan masalah, batasan masalah,tujuan penelitian, metode penelitian dan sistematika penulisan.
- Bab 2 menjelaskan tentang teori dasar sesmik refleksi, kecepatan gelombang seismik dan konversi waktu ke kedalaman.
- Bab 3 menjelaskan tentang teori konversi waktu ke kedalam dengan menggunakan geostatistik.
- Bab 4 membahas tentang prosedur kerja sampai menghasilkan data kedalaman.
- Bab 5 memaparkan hasil penelitian beserta analisis untuk membangun hasil penelitian tersebut.
- Bab 6 merupakan kesimpulan dari hasil penelitian dan saran untuk penelitian lebih lanjut.

# **BAB 2 DASAR TEORI**

## **2.1 Seismik Refleksi**

 Metode seismik refleksi merupakan suatu metode yang banyak digunakan dalam eksplorasi hidrokarbon. Telah diketahui bersama bahwa dalam eksplorasi geofisika, metode seismik refleksi memberikan kontribusi yang besar dalam menentukan titik pemboran dan telah menunjukkan keberhasilan dalam meningkatkan *sucsess ratio* pemboran. Seismologi refleksi adalah metode yang didasarkan pada analisis refleksi gelombang seismik dari lapisan-lapisan batuan bawah permukaan. Refleksi gelombang direkam di permukaan bumi berupa respon amplitudo dan waktu kedatangan (*arrival time*).

 Konsep dasar seismik eksplorasi mengirimkan sinyal gelombang seismik buatan ke dalam bumi kemudian merekam gelombang yang memantul kembali ke permukaan bumi. Sumber gelombang buatan dapat berupa dinamit untuk survei seismik di darat, *air gun* untuk survei seismik di laut. Alat perekam gelombang seismik berupa geofon untuk survei seismik di darat, hidrofon untuk survei seismik di laut.

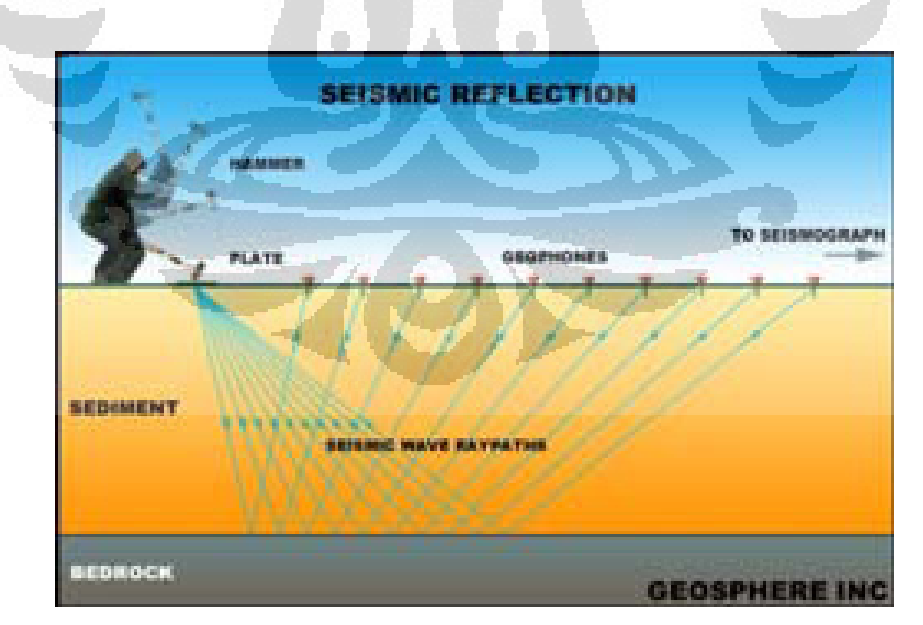

**Gambar 2.1** : Ilustrasi penjalaran gelombang seismik di dalam bumi.

Gelombang seismik yang merambat ke dalam bumi dinamakan gelombang elastik. Ada beberapa bentuk gelombang elastik yang dikenal dalam seismik, yaitu gelombang tubuh (*body waves*) yang merambat ke dalam bumi dan gelombang permukaan (*surface waves*) pada permukaan bumi. Berdasarkan pada sifat gerakan partikel mediumnya, gelombang tubuh sendiri dibagi menjadi gelombang P (*Pressure waves*) dan gelombang S (*Share waves*). Sedangkan, gelombang permukaan terdiri dari *rayleight waves, stoneley waves, love waves, tube waves*.

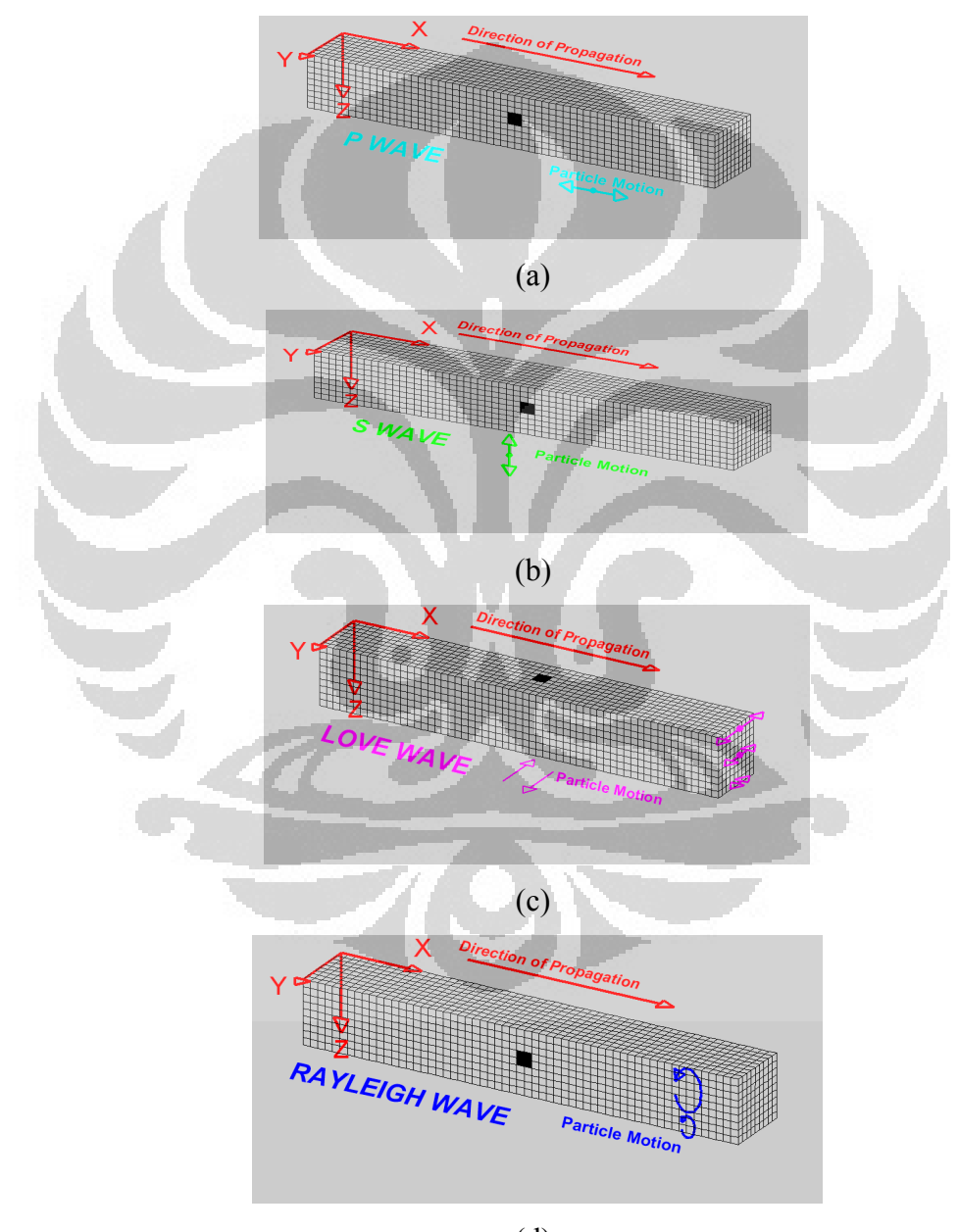

(d)

**Gambar 2.2 :** (a) Gelombang P, (b) gelombang S, (c) gelombang *Love*, (d) gelombang *Rayleigh*

Gelombang P disebut juga gelombang kompresi atau gelombang longitudinal. Gerakan partikel pada gelombang ini searah dengan arah penjalaran gelombangnya. Gelombang P dapat merambat pada semua medium (padat, cair, dan gas).

 Gelombanng S disebut juga sebagai gelombang tranversal atau disebut juga gelombang sekunder. Arah gerakan partikel gelombang ini tegak lurus dengan arah rambatnya. Jika arah gerak partikel merupakan bidang horizontal, maka gelombang S tersebut dinamakan S horizontal (SH), dan jika arah gerak partikel merupakan bidang vertikal, maka gelombang S tersebut dinamakan S vertikat (SV). Gelombang S hanya dapat merambat pada medium padat.

 Penjalaran gelombang seismik di dalam bumi dapat dijelaskan dengan *Prinsip Huygens* yang mengatakan bahwa setiap titik pada muka gelombang merupakan sumber dari gelombang baru yang menjalar dalam bentuk bola (spherical). Jika gelombang bola menjalar dalam radius yang besar maka gelombang tersebut dapat diperlakukan sebagai bidang. Garis yang tegak lurus dengan gelombang tersebut dinamakan *raypaths.*

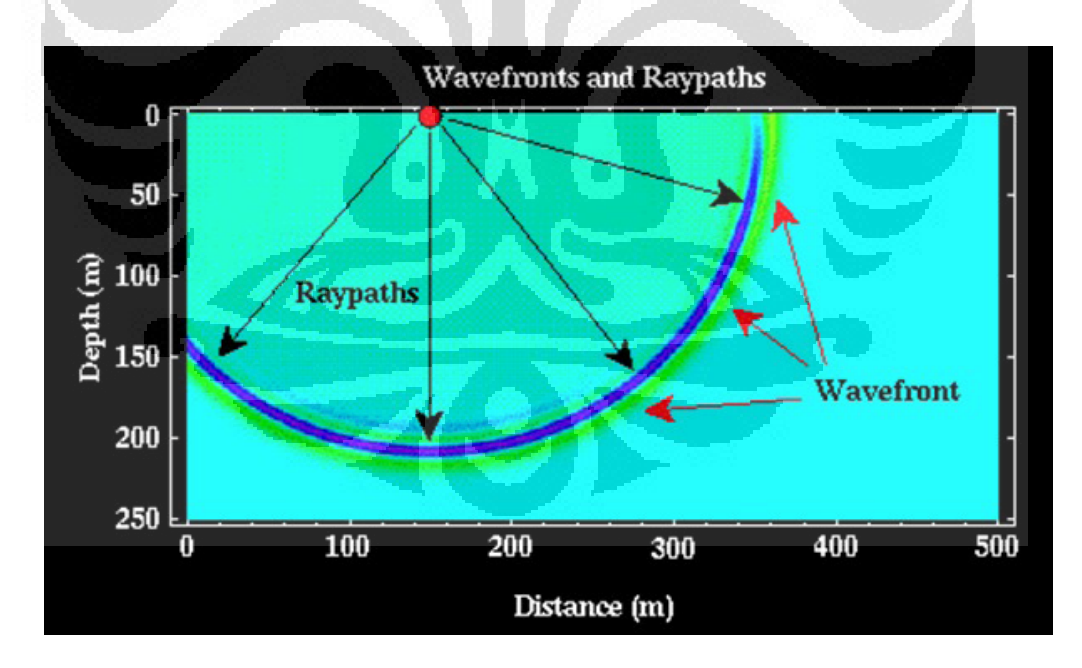

**Gambar 2.3 :** Ilustrasi penjalaran gelombang berdasarkan *Prinsip Huygens*

Seismik refleksi akan terbentuk jika ada perubahan impedasi akustik yang merupakan fungsi dari kecepatan  $(v)$  dan densitas batuan  $(\rho)$ . Impedasi akustik adalah kemampuan batuan untuk melewatkan gelombang elastik. Besarnya impedasi akustik (Ζ) dapat dituliskan ke dalam persamaan matematika sebagai berikut :

$$
Z_{(i)} = \rho_{(i)} \cdot \nu_{(i)} \tag{2.1}
$$

 Hukum *Snell's* dapat digunakan untuk menjelaskan penjalaran gelombang di bawah permukaan yang belapis.

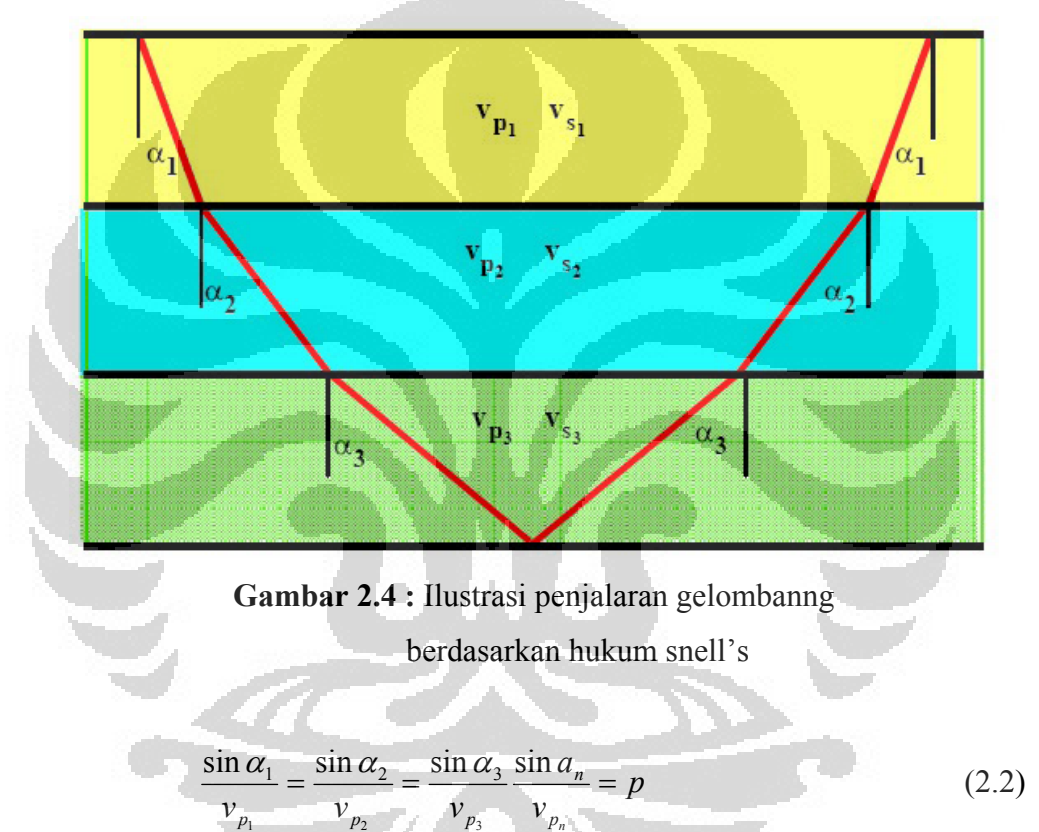

*p* adalan *raypath* parameter yang nilainya selalu sama.

 Besar koefisien refleksi bergantung pada perbedaan densitas, perbedaan kecepatan dan sudut datang gelombang. Secara matematika koefisient refleksi dapat ditulis sebagai berikut :

$$
R = \frac{Z_2 - Z_1}{Z_2 + Z_1} \tag{2.3}
$$

#### **2.2 Kecepatan Seismik**

 Kecepatan merupakan salah satu faktor yang sangat penting dalam metode seismik. Informasi kecepatan sangat penting untuk :

- Merubah penjalaran waktu (travel time) menjadi kedalaman
- Koreksi geometri (migrasi)
- Interpretasi geologi dan lithologi
- Prediksi lithotogi

Secara akuistik, sifat-sifat yang menentukan kecepatan seismik adalah elastisitaas Ε, dan densitas <sup>ρ</sup> . Persamaan dasar kecepatan seismik adalah :

$$
v = \sqrt{\frac{E}{\rho}}
$$
 (2.4)

Pengaruh elastisitas pada kecepatan seismik lebih besar dibandingkan dengan pengaruh dari densitas.

 Elastisitas batuan dapat dinyatakan dalam beberapa modulus dan untuk memperoleh kecepatan seismik harus dipilih modulus yang tepat. Modulus Young  $e$ , modulus bulk  $k$ , modulus rigiditas/geser  $\mu$  merupakan modulus yang paling banyak digunakan dalam perhitungan kecepatan.

 Untuk suatu gelombang kompresi dalam batuan yang keras, harga elastisitas E yang tepat adalah  $k + 4\mu/3$ , untuk gelombang yang sama di dalam fluida (tanpa rigiditas) harga Ε yang tepat adalah *k* . Suatu lapisan bumi yang homogen, *rigit* dan kering akan didapat suatu harga  $k$ ,  $\mu$  dan  $\rho$  tertentu sehingga kecepatan gelombang seismik dinyatakan sebagai :

$$
v = \left(\frac{k + 4\,\mu/3}{\rho}\right)^{\frac{1}{2}}
$$
\n(2.5)

Sedangkan dalam *liquid*, harga modulus geser  $\mu = 0$ , sehingga kecepatan gelombangnya menjadi :

$$
v = \left(\frac{k}{\rho}\right)^{\frac{1}{2}}
$$
 (2.6)

 Suatu komposisi bumi yang keras dan kering serta bercampur, misalnya pasir yang tersemenkan secara total tidak bisa ditinjau letak homogennya secara

#### **Universitas Indonesia**

terpisah oleh gelombang seismik, yang meliputi vibrasi dari jutaan butir dan jutan semen. Butir batuan akan sangat kecil jika dibandingkan dengan panjang gelombang seismik dan seolah-olah material yang dilewatinya bukanlah dua komposisi yang terpisah, tetapi suatu material dengan komposisi rata-rata. Untuk memperoleh komposisi tersebut digunakan persamaan waktu rata-rata :

$$
\frac{1}{\nu} = \frac{1 - \phi}{\nu_1} + \frac{\phi}{\nu_2}
$$
 (2.7)

Dari rumus di atas  $v_1$  dan  $v_2$  merupakan kecepatan dari dua komponen; yaitu matriks dan semen., sedangkan  $\phi$  adalah porositas.

# **2.3 Faktor-faktor Yang Mempengaruhi Kecepatan Seismik**

 Kecepatan gelombang seismik di bawah permukaan tergantung pada beberapa faktor; antara lain porositas, litologi, sementasi, kedalaman, umur, tekanan, kandungan fluida, dan lain-lainya. Litologi adalah faktor terbesar yang dapat menghantarkan kecepatan, akan tetapi batas kecepatannya cukup besar sehingga sulit untuk membedakan jenis litologi dari kecepatan tersebut; contoh kepatan seismik di pasir bisa lebih kecil atau lebih besar dibandingkan di *shale*.

 Porositas menjadi faktor utama yang paling penting dalam menentukan kecepatan seismik pada batuan. Kecepatan seismik pada porositas berisi gas atau minyak lebih rendah dari pada porositas berisi air.

Dalam perambatannya, kecepatan penjalaran gelombang seismik tergantung pada beberapa faktor, antara lain :

- 1. Lithologi (komposisi mineral, tekstur, dll)
- 2. Porositas dan fluida yang terkandung di dalamnya
- 3. Fraktuarsi batuan
- 4. Kedalaman di bawah permukaan dan perbedaan tekanan formasinya

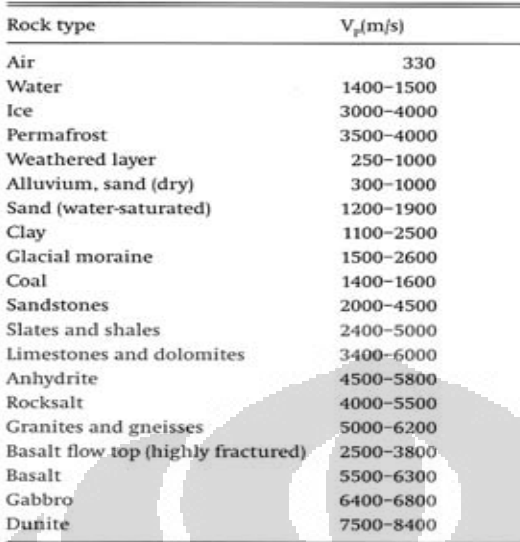

## **2.3.1 Pengaruh Litologi Terhadap Kecepatan Seismik**

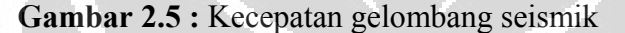

pada batuan

Dari tabel di atas kita dapat melihat untuk batuan yang sejenis saja memiliki kecepatan yang berbeda-beda, sedangkan untuk batuan yang berlainan jenis terkadang memiliki kecepatan yang sama. Oleh karena itu, kecepatan seismik tidak dapat ditentukan oleh lithologi batuan saja, harus ditinjau dari berberapa faktor lainnya seperti tekstur, komposisi dan lain-lain.

## **2.3.2 Pengaruh Porositas Batuan Terhadap Kedalaman**

Pori-pori yang terkandung dalam batuan akan mengakibatkan suatu perbedaan yang besar dalam kecepatan seismik. Suatu formasi batuan yang *porous* yang berisi gas, pada bagian permukaan bumi, kecepatannya jauh lebih rendah dibandingkan dengan batuan yang solid, tetapi pada suatu kedalaman yang besar dimana telah terjadi suatu deformasi sehingga tidak terdapat lagi ruangruang kosong, kecepatannya menjadi relatif sama terhadap batuan solid tersebut. Begitu juga pada pori-pori batuan berisi air, dimana pada bagian permukaan bumi, kecepatannya lebih rendah dari pada batuan solid tetapi masih lebih besar dari pada batuan porous yang berisi gas. Pada kedalaman yang besar (deformasi sempurna) kecepatannya relatif sama dengan batuan porous berisi gas dan batuan solid di kedalaman yang sama.

#### **2.3.3 Frakturasi Batuan (Rekahan)**

 Banyaknya *micro frakture* (rekahan kecil) dalan batuan akan mengurangi pergerakan partikel pada saat mengalami ganguan seismik. Hal ini menyebabkan pengurangan kecepatan gelombang seismik yang melewati batuan tersebut.

# **2.3.4 Kedalaman Bawah Permukaan Bumi dan Tekanan Formasi**

 Pada batuan terdapat variasi densitas dan porositas terhadap kedalaman. Pengaruh dari variasi tersebut meningkatkan kecepatan perambatan gelombang seismik. Oleh karena itu, pendekatan yang dilakukan adalah peningkatan kecepatan terhadap kedalaman. Akan tetapi, hal tersebut tidak selamanya berlaku karena ada faktor lain yang berpengaruh,.yaitu adanya faktor "*Diffrential Pressure*" atau perbedaan tekanan.Untuk suatu formasi, perbedaan tekanan tersebut didefinisikan sebagai :

$$
\Delta P = P_r - P_f \tag{2.8}
$$

Ρ*r* adalah tekanan dari lapisan di atasnya (tekanan eksternal)

Ρ*f* adalah tekanan fluida yang terkandung di dalam batuan (tekanan internal) Secara teoritis dan percobaan, kecepatan penjalaran gelombang kompresi sebanding dengan ∆Ρ .

O

## **2.4 Jenis-jenis Kecepatan Seismik**

Dalam metode seismik, terdapat beberapa kecepatan yang umumnya dijumpai, antara lain kecepatan rata-rata (*average velocity*), kecepatan rms (*root mean square velocity*), kecepatan stacking (*stacking velocity*). Sebagian besar informasi tentang distribusi kecepatan di dalam tanah diperoleh dari kecepatan *stacking* yang di dapat dari *cdp-stack*. Kecepatan *stacking* ini digunakan sebagai dasar untuk memperkirakan kecepatan rms dan sering dianggap bahwa kedua kecepatan itu sama. *Rms velocity* dapat digunakan untuk memperkirakan kecepatan interval dan kecepatan rata-rata.

### **2.4.1 Kecepatan Rata-rata**

 Dalam susunan lapisan yang horizontal, kecepatan rata-rata dari lapisan ke-n diberikan oleh :

$$
v_a = \frac{1}{T_o} \sum_{k=1}^n v_k t_k
$$
 (2.9)

 $v_k$  adalah kecepatan dari lapisan ke-k,

 $t_k$ adalah *two way time* (TWT) dalam lapisan ke-k dan

 $T_{\rm 0}$ adalah waktu normal (*two way normal incident*) yang didefinisikan sebagai :

$$
T_0 = \sum_{k=1}^n t_k = 2 \sum_{k=1}^n \frac{h_k}{v_k}
$$
 (2.10)

 $h_k$  adalah tebal lapisan ke-k.

## **2.4.2 Kecepatan** *RMS* **(***Root Mean Square***)**

Untuk beberapa lapisan horizontal,  $v_{rms}$  dapat dirumuskan sebagai :

$$
v_{rms} = \left(\frac{\sum_{k=1}^{n} v_k t_k}{\sum_{k=1}^{n} t_k}\right)^{\frac{1}{2}}
$$
 (2.11)

atau dapat dinyatakan sebagai :

$$
v_{rms} = \left(\frac{1}{T_o} \sum_{k=1}^{n} v_k^2 t_k\right)^{\frac{1}{2}}
$$
 (2.12)

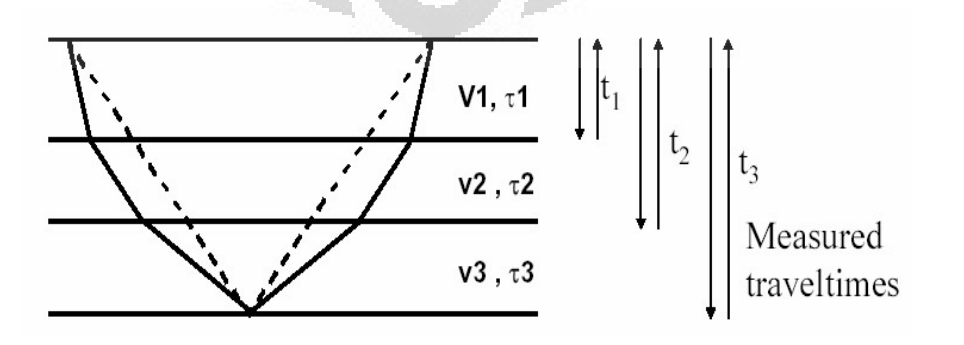

**Gambar 2.6 :** Kecepatan *rms* tiap lapisan

### **2.4.3 Kecepatan Interval**

Kecepatan interval  $v_{\text{int}}$  dapat dihitung dengan menggunakan persamaan :

$$
v_{\text{int}}^2 = \frac{\left(v_b^2 t_b - v_t^2 t_t\right)}{\left(t_b - t_t\right)}
$$
(2.13)

Suatu interval yang terdiri dari beberapa lapisan dimana tiap lapisan mempunyai kecepatan yang *uniform* akan mempunyai kecepatan interval *w* sebagai berikut :

$$
w^{2} = \frac{(v_{n+1}^{2}t_{n+1} - v_{1}^{2}t_{1})}{t_{n+1} - t_{1}}
$$
\n(2.14)

dengan persamaan (2.11) :

$$
w^{2} = \frac{\left(\sum_{j=1}^{n} v_{j+1}^{2} t_{j+1} - v_{j}^{2} t_{j}\right)}{t_{n+1} - t_{1}}
$$
\n(2.15)

Pada lapisan ke-j, persamaan (2.11) memberikan persamaan sebagai berikut :

$$
w_j^2 = \frac{(v_{j+1}^2 t_{j+1} - v_j^2 t_j)}{t_{j+1} - t_j}
$$
 (2.16)

sehingga

$$
v_{j+1}^2 t_{j+1} - v_j^2 t_j = w_j^2 (t_{j+1} - t_j)
$$
 (2.17)

maka,

$$
w^{2} = \frac{\sum_{j=1}^{n} w_{j}^{2} (t_{j+1} - t_{j})}{t_{n+1} - t_{1}}
$$
 (2.18)

 Persamaan (2.18) di atas merupakan persamaan untuk kecepatan rms dari interval tersebut. Oleh karena itu, dapat dinyatakan bahwa " kecepatan interval yang dihitung dari dua kecepatan rms merupakan kecepatan rms dari interval tersebut" (Al Chalibi, 1974). Demikian juga pada "kecepatan interval yang dihitung dari dua kecepatan rata-rata merupakan kecepatan rata-rata dari interval tersebut" (Al Chalibi, 1974).

 Dalam perhitungan kecepatan interval akan didapatkan hasil yang berbeda, baik dengan menggunakan kecepatan rms ataupun menggunakan kecepatan ratarata. Dan dengan menggunakan kecepatan rms, maka kecepatan interval yang diperoleh lebih besar dari pada menggunakan kecepatan rata-rata. Perbedaan tersebut tergantung pada faktor hetrogenitas dari interval tersebut. Heterogenitas tersebut dapat dinyatakan sebagai (Al Chalibi) :

$$
\frac{v_{rms}^2 - v_a^2}{v_a^2} = g \tag{2.19}
$$

atau

$$
\frac{v_{rms}}{v_a} = (1+g)^{\frac{1}{2}} \tag{2.20}
$$

### **2.4.4 Kecepatan Normal Move Out**

Kecepatan *Normal Move Out* ( $v_{M/O}$ ) adalah kecepatan yang digunakan pada proses *normal move out*. Jika ∆*T* didefinisikan sebagai *normal move out* dan untuk lapisan horizontal koreksi *normal move out* dinyatakan sebagai:

$$
\Delta T = \frac{x^2}{2v_{NMO}^2 t_0} \tag{2.21}
$$

Kecepatan NMO dapat didefinisikan juga sebagai akar dari kemiringan-1 pada kurva  $t^2 - y^2$  di titik  $y = 0$ , dengan *y* adalah jarak sumber dan geofon (Shah, 1973)

$$
v_{NMO}^2 = \left[\frac{d(t^2)}{d(y^2)}\right]^{-1} \tag{2.22}
$$

Pada perumusan ini, diasumsikan bahwa kecepatan interval dalam suatu lapisan besarnya konstan.

# **2.5 Konversi Waktu Menjadi Kedalaman**

 Konversi waktu refleksi ke kedalaman merupakan suatu tahap kritis dalam interpretasi seismik karena memerlukan perkiraan kecepatan formasi antara titik datum refrensi seimik dan titik refleksi. Konversi tersebut biasanya diperoleh dari hasil perkalian kecepatan ( *v* ) dan setengah *Two Way Time* (*TWT* ) pada posisi titik reflektor teersebut atau dalam persamaan matematik dinyatakan sebagai :

$$
z = v(TWT/2) \tag{2.23}
$$

Data kecepatan biasanya diperoleh dari tiga sumber informasi kecepatan, yaitu *sonic log* (rekaman akustik), *check shot survey* (seismik lubang bor) dan *velocity scanning* (seismik permukaan).

#### **2.5.1** *Sonic Log* **(Rekaman Akustik)**

 Rekaman akustik adalah rekaman dari kecepatan suara melalui formasi pada jarak satu kaki dari lubang bor. Kebalikan pengukuran ini dapat disebut sebagai kecepatan suara sesaat.

$$
v_c = \lim_{\Delta \to 0} \frac{\Delta z}{\Delta t} = \frac{dz}{dt}
$$
 (2.24)

Intergrasi dari kecepatan ini pada selang  $Z_2 - Z_1$  memberikan kecepatan selang :

1

$$
v_1 = \frac{Z_2 - Z_1}{\int_{Z_1}^{1} \frac{1}{v_c} dz}
$$
 (2.25)

Dalam praktik, karena perubahan formasi yang disebabkan oleh pengeboran dan frekuensi yang digunakan untuk pengukuran akustik lebih tinggi dari survey seismik permukaan, maka perlu untuk mengkalibrasi kecepatan selang (interval) yang didapat dari rekaman akustik dengan menggunakan pengukuran seismik *well*. O

### **2.5.2** *Check Shot Survey* **(Seismik** *Well***)**

 Sumber suara diaktifkan dekat suatu lubang bor, dan waktu datang dari gelombang seismik direkam dengan geofon yang dipasang pada beberapa kedalaman di lubang bor. Kecepatan rata-rata dari permukaan ke setiap tempat perekaman diperoleh dengan cara yang sama :

$$
\bar{v} = \frac{Z}{T} = \frac{\sum_{i=1}^{V} v_i \Delta t_i}{\sum \Delta t_i}
$$
(2.26)

dengan ketentuan :  $\Delta t_i = (t_i - t_{i-1})$ . Ini adalah sumber data kecepatan yang paling akurat, diperoleh dengan kondisi serupa dengan pengukuran seismik permukaan, tetapi terbatas pada lokasi sumur-sumur.

#### **2.5.3 Velocity Scanning (Seismik Permukaan)**

 Pada rekaman seismik permukaan, kecepatan stacking atau kecepatan pergeseran normal diperoleh dari kumpulan titik kedalaman yang sama. Beberapa metode penentu kecepatan didasarkan pada formula *normal moveout* yang berhubungan dengan waktu rambat tegak ke suatu reflektor yang sama pada suatu jarak *moveout*. Ini semua merupakan kecepatan *normal mov out*,  $v_{\text{MAO}}$ . Rumus klasik DIX memberikan kecepatan selang dari kecepatan *mov out*, dan kecepatan rata-rata. Kecepatan-kecepatan yang didapat dari *normal moveou*t ( *NMO* ) mempunyai kelebihan yaitu menghasilkan suatu daerah liputan yang luas dan dapat digunakan untuk menentukan peta kecepatan rata-rata dan peta kecepatan selang. Selanjutnya dengan kombinasi peta waktu dua arah (*TWT* ) akan diperoleh peta kedalaman pada horizon yang dipilih. Meskipun demikian, ketepatan penentu kecepatan *NMO* kadang-kadang tidak baik untuk dapat menentukan kedalaman dengan akurat dan cukup memuaskan. Akurasi kedalaman dapat diperbaiki dengan menggunakan cara geostatistik seperti kriging.

 Secara umum, interpretasi data seimik permukaan menghasilkan peta kontur waktu bawah permukaan, yang bila di kaitkan dengan kecepatan formasi bawah permukaan akan menghasilkan suatu peta kedalaman dan struktur waktu. Ketidak tepatan pengukuran waktu di permukaan atau ketidakpastian kecepatan bawah permukaan dapat mengakibatkan kesalahan interpretasi kedalaman dari formasi-formasi bawah permukaan tersebut, sehingga suatu formasi atau reservoir dapat mengalami salah interpretasi, baik letak dan atau geometrinya.

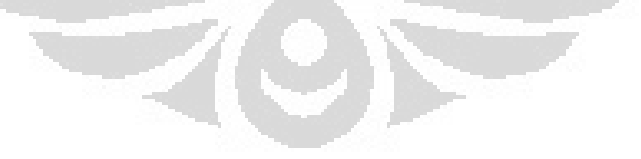

#### **BAB 3**

#### **GEOSTATISTIK UNTUK KONVERSI KEDALAMAN**

#### **3.1 Pendahuluan**

Konversi waktu menjadi kedalaman pada peta seismik yang selanjutnya disebut konversi kedalaman adalah proses transformasi interpretasi peta seismik ke peta kedalaman. Data yang tersedia adalah :

- Pengamatan observasi kedalaman pada *well.*
- Interpretasi penjalaran waktu.
- Kecepatan interval dari *check shoot* pada *well*.
- Kecepatan interval dari kecepatan *stacking*
- Interpretasi kecepatan interval.
- Pengetahuan umum geofisika.

Tujuan konversi kedalaman adalah untuk menggabungkan data sumber yang menyatakan sebuah deskripsi dari kedalaman untuk bawah permukaan dengan mengukur dari ketidaktentuan.

 Konversi kedalaman dapat dilakukan dengan menggunakan metode *regression* dan *kriging*. Setiap metode memiliki kelebihan dan kelemahan masingmasing.

## **3.2 Metode** *Regression*

Metode *regression* melibatkan pencocokan dua atribut matematik untuk menentukan hubungan linear yang baik bagi keduanya. Pada dasarnya metode ini menggambarkan garis lurus yang melewati titik-titik yang telah diplot. Metode ini hanya bekerja jika atribut-atributnya memiliki hubungan linear. Jika atribut tersebut tidak memiliki hubungan linear, maka kita dapat merubah bentuk atribut non-linear menjadi linear, salah satu caranya dengan membuat salah satu atributnya menjadi fungsi logaritma atau fungsi kuadrat.

Metode *regression* menggunakan fungsi *best-fit velocity* ke dalam data seismik. Fungsi kecepatan dapat ditunjukan dari *cross plot* antara kedalaman yang berasal dari *well log* dan waktu yang berasal dari peta seismik. Keuntungan dari pendekatan metode ini adalah dapat menggunakan data seismik yang berguna untuk menghasilkan peta kedalaman. Sedangkan kerugian dari pendekatan metode ini adalah ketergantungan pada sebuah ketajaman korelasi antara kecepatan ratarata dan waktu seismik. Hasil peta kedalaman yang diperoleh berasal dari data seismik, tetapi tidak dicocokan dengan kedalaman yang diukur pada sumur lokasi. Kita dapat memperkirakan parameter *regression* dengan persamaan di bawah ini :

$$
t(h) = b + m.h \tag{3.1}
$$

Ini adalah persamaan *linear* dimana *m* adalah *slope* dan *b* adalah *intercept*. Berikut ini adalah contoh dari *cross-plot* dengan metode *regresion*.

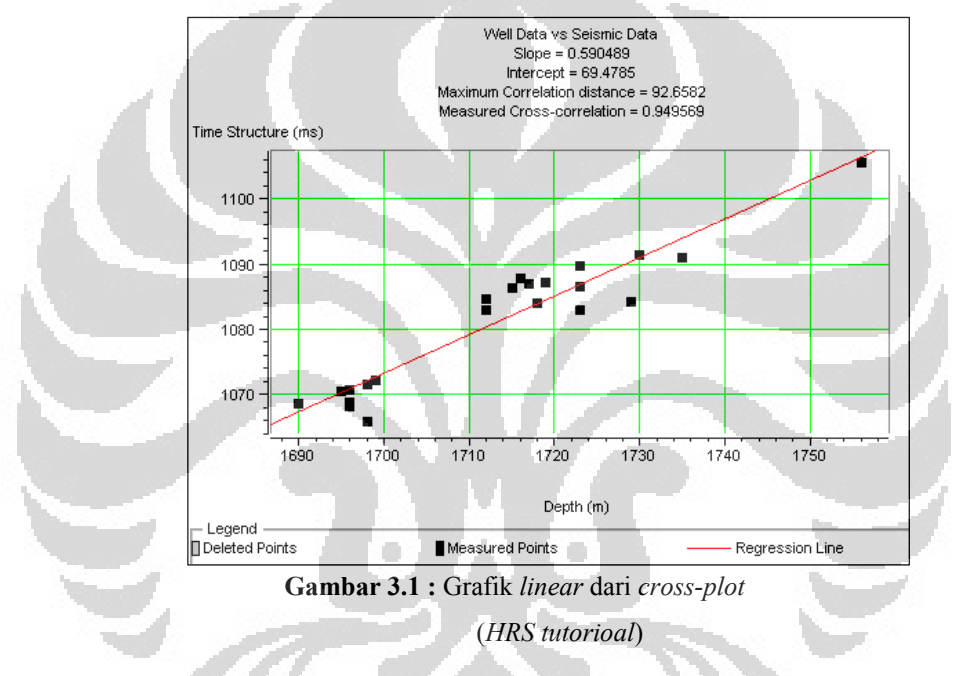

### **3.3** *Variogram* **(***Semivariogram***)**

Metode *kriging* merupakan suatu metode penaksiran dalam geostatistika. Dalam prakteknya, melakukan penaksiran dengan metode *kriging* selalu melibatkan data spasial. Data spasial tersebut merupakan suatu pengukuran yang memuat informasi mengenai lokasi pengukuran. Data spasial merupakan realisasi dari sekumpulan nilai variabel teregional yaitu variabel random yang terdistribusi dalam ruang.

Data spasial adalah pengukuran yang memuat informasi tentang lokasi. Data spasial merupakan salah satu model data dependen (Cressie), karena dikumpulkan dari lokasi berbeda yang mengindikasikan adanya ketergantungan antara pengukuran dan dengan lokasi. Data spasial banyak dimanfaatkan oleh berbagai disiplin ilmu, diantaranya geostatistika, geologi , geofisika, astronomi dan berkembang ke berbagai disiplin ilmu lainnya.

Dalam metode *kriging*, digunakan *covariance* dan *semivariogram* untuk mengamati korelasi spasial dalam data. Variabel teregional yang memenuhi asumsi stasioner orde dua menjadi dasar penggunaan *covariogram* dan *semivariogram*. Apabila hanya ada dua momen yaitu *mean* dan *variance* saja yang diasumsikan bersifat stasioner, maka kondisi tersebut dikatakan stasioner orde dua.

*Semivariogram* didefinisikan sebagai *Mean Square Error* dari Z(s+h) terhadap Z(s). *Semivariogram* dinotasikan dengan γ(h).

$$
\gamma(h) = \left(\frac{1}{2}\right) E\left[\left(Z(s+h) - Z(s)\right)^2\right]
$$
\n(3.2)

Sedangkan *covariogram* yang merupakan fungsi dari h didefinisikan sebagai *variance* antara dua variabel teregional yang berjarak h. *Covariogram*  dinotasikan dengan C(h).

$$
C(h) = E\Big[\Big(Z(s+h) - \mu_{Z(s+h)}\Big)\Big(Z(s) - \mu_{Z(s)}\Big)\Big] \tag{3.3}
$$

atau

$$
C(h) = \left(\frac{1}{N}\right) \sum \left(Z_{(s+h)}\right) \left(S_{(h)}\right) - \left(\frac{1}{N^2}\right) \sum \left(S_{(s+h)}\right) \sum \left(S_{(h)}\right) \tag{3.4}
$$

*E* adalah nilai harapan (*expectation*) dari variabel di dalam tanda kurung, µ adlah nilai rata-rata dari variabel yang mengikutinya.

Hubungan antara *covariogram* dan *semivariogram* dapat dijelaskan sebagai berikut.

$$
\gamma(h) = \frac{1}{2} (\text{cov}[Z(s+h), Z(s+h)] - 2\text{cov}[Z(s+h), Z(s)] + \text{cov}[Z(s), Z(s)])
$$
  
= 
$$
\frac{1}{2} (C(0) - 2C(h) + C(0))
$$
  
= 
$$
\frac{1}{2} (2C(0) - 2C(h))
$$
  
= 
$$
C(0) - C(h)
$$

Jadi,

$$
\gamma(h) = C(0) - C(h) \tag{3.5}
$$

### **Universitas Indonesia**

*Semivariogram* mempunyai sifat-sifat sebagai berikut

1. *Semivariogram* dari dua data yang berjarak nol nilainya sama dengan nol atau dapat dinyatakan sebagai berikut:

 $\gamma(0) = 0$ 

2. Nilai *semivariogram* selalu positif.

 $γ(h)$  0  $≥$ 

3. *Semivariogram* adalah fungsi genap

γ(-*h*) = γ(*h*)

*Covariogram* mempunyai sifat-sifat sebagai berikut

1. *Covariogram* dari dua data yang berjarak nol nilainya sama dengan nol atau dapat dinyatakan sebagai berikut:

$$
C(\theta) = \sigma^2
$$

2. Nilai *Covariogram* selalu positif.

 $C(h) \leq C(0)$ 

3. *Covariogram* adalah fungsi genap

 $C(-h) = C(h)$ 

Ketika dihadapkan pada data sesungguhnya, sangat sulit mencari *semivariogram* dengan menggunakan formula pada persamaan (3.2). Sesuai dengan definisi *Mean Square Error*, *semivariogram* ditaksir dengan menghitung setengah rata-rata dari kuadrat selisih nilai data di dua lokasi yang berjarak h. Selanjutnya, *semivariogram* yang dihitung berdasarkan data tersebut dikenal dengan *semivariogram* eksperimental.

*Semivariogram* eksperimental ditulis sebagai berikut :

$$
\hat{\gamma}(h) = \frac{1}{2 \mid N(h) \mid} \sum_{i=1}^{|N(h)|} \left[ Z(s_i + h) - Z(s_i) \right]^2 \tag{3.6}
$$

dimana

|N(h)| : banyaknya pasangan data berbeda yang berjarak h

 $(s_i, s_i+h)$ : pasangan data yang berjarak h

 $s_i$  : lokasi titik sampel ke-i

 $Z(s_i)$  : nilai data pada lokasi s<sub>i</sub>.

 Setelah menghitung *semivariogram* eksperimental, selanjutnya *semivariogram* tersebut dicocokkan ke dalam sebuah fungsi.

*Semivariogram* eksperimental yang telah dihitung kemudian diplot terhadap jarak h. Selanjutnya, mencocokkan plot *semivariogram* eksperimental dengan sebuah fungsi. Dalam proses pencocokkan tersebut dihasilkan parameterparameter yang harus dicari nilainya agar diperoleh model yang cocok untuk semivariogram ekperimental. Parameter-parameter tersebut mengambil peranan penting dalam analisis selanjutnya.

Parameter-parameter tersebut diantaranya :

1*. Range* 

 *Range* adalah jarak maksimum dimana masih terdapat korelasi antar variabel teregional

2*. Sill* 

*Sill* adalah suatu nilai semivariogram yang konstan untuk jarak tertentu sampai dengan jarak yang tidak terhingga sehingga antara dua variabel teregional yang berjarak h tidak berkorelasi. Nilai dari *sill* umumnya akan mendekati nilai variansi dari populasi. *Sill*  $\cong$  var $(Z(s))$ .

3*.Nugget effect* 

 *Nugget effect* merupakan nilai semivariogram pada jarak di sekitar nol.

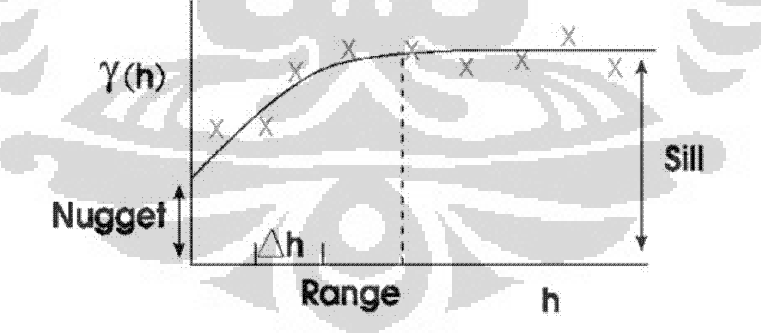

**Gambar 3.2 :** Model *variogram* (*HRS tutorioal*)

Ada 4 fungsi utama yang biasa digunakan dalam model *variogram yaitu* :

• Spherical :  $\gamma(h) = \gamma_0 + s | 1.5 | - -0.5 | - |$ *a h a*  $h = \gamma_0 + s \left[ 1, 5 \left( \frac{h}{2} \right) - 0, 5 \left( \frac{h}{2} \right) \right],$   $h <$  $\overline{\phantom{a}}$  $\overline{\phantom{a}}$ ⎦  $\overline{\phantom{a}}$  $\mathsf{I}$  $\mathsf{I}$ ⎣  $\left(1,5\left(\frac{h}{2}\right)-0,5\left(\frac{h}{2}\right)\right)$ ⎠  $\left(\frac{h}{\cdot}\right)$ ⎝  $\Big| -0.5 \Big|$ ⎠  $\left(\frac{h}{\cdot}\right)$ ⎝  $(h) = \gamma_0 + s \left[ 1,5\left(\frac{h}{2}\right) - 0,5\left(\frac{h}{2}\right)^3 \right],$  $\gamma(n) = \gamma_0$  $\gamma(h) = \gamma_0 + s, \qquad h > a$ • Exponential :  $\gamma(h) = \gamma_0 + s \left[ 1 - \exp\left(-\frac{h}{a}\right) \right]$  $\left|1-\exp\left(-\frac{h}{\mu}\right)\right|$ ⎠  $\left( -\frac{h}{\cdot}\right)$ ⎝  $=\gamma_0 + s \left| 1 - \exp \right| \gamma(h) = \gamma_0 + s \left| 1 - \exp\left(-\frac{h}{a}\right) \right|$ • Gaussian :  $\gamma(h) = \gamma_0 + s \left| 1 - \exp \left| - \frac{h}{r^2} \right| \right|$  $\overline{\phantom{a}}$  $\left|1-\exp\left(-\frac{h^2}{a^2}\right)\right|$ ⎣  $\mathsf L$  $\sqrt{2}$ ⎠  $\setminus$  $\parallel$ ⎝  $\big($  $= \gamma_0 + s \left| 1 - \exp \right| - \frac{h}{\sigma^2}$ 2  $\gamma_0 + s \left| 1 - \exp \left( -\frac{h}{a} \right) \right|$  $\gamma(h) = \gamma_0 + s \left| 1 - \exp \right| - \frac{h}{h}$ Power  $\gamma(h) = \gamma_0 + sh^x$ ,  $0 < x < 2$ Dengan :  $h = \text{offset}$  *a* = range

Dalam prakteknya, penaksiran parameter dilakukan dengan cara *trial and error* yaitu dengan mencocokkan model *semivariogram* yang dipilih dengan grafik *semivariogram* eksperimentalnya. Melalui grafik *semivariogram*  eksperimental, diperoleh taksiran nilai dari parameter-parameter tersebut.

 $\gamma_{(0)}$  = nugget *s* = sill

Sebelum model *semivariogram* digunakan, terlebih dahulu perlu dilakukan pengujian untuk melihat keakuratan model *semivariogram* dengan *cross validation*. Jika model *semivariogram* dapat menggambarkan korelasi spasial di dalam data pengamatan, maka model *semivariogram* tersebut layak digunakan. *Cross validation* juga berfungsi untuk melihat *systemtic error* dari data.

Semivariogram digunakan untuk mengamati korelasi antar data sampel. Ada dua macam *semivariogram* yaitu *semivariogram isotropik* dan *semivariogram anisotropik*. Bila *semivariogram* dihitung dalam berbagai arah dan setiap arah memberikan nilai parameter yang sama disebut *isotropik*, artinya *semivariogram* hanya bergantung pada jarak, *h*. Apabila *semivariogram* bergantung pada jarak, *h*, dan arah, θ, fenomena ini disebut *anisotropik*.

Pada waktu pembuatan *semivariogram*, data diambil dari arah yang berbeda. Pemilihan jumlah arah yang tepat biasanya memerlukan beberapa eksperimentasi, karena arah yang telah ditentukan akan berpengaruh terhadap

banyaknya pasangan titik sampel. Makin banyak pasangan titik sampel yang diperoleh tentu informasi yang diperoleh juga makin banyak. Untuk menyelidiki *anisotropik*, biasanya dipilih minimal empat arah. Kemudian dilihat apakah ada perbedaan nilai parameter *semivariogram* pada masing-masing arah tersebut. Penentuan jumlah arahnya dapat dihitung dengan cara  $180^\circ/4 +$  arah awal. Toleransi jaraknya adalah setengah besar sudut kedua arah yang berdekatan.

Terdapat dua macam *semivariogram anisotropik yaitu anisotropik geometri* dan *anisotropik zonal*. *Semivariogram* disebut *anisotropik* geometri bila pada arah yang berbeda memberikan nilai *range* yang berbeda, namun nilai *sill*  sama. Sebaliknya *semivariogram* dikatakan *anisotropik zonal* bila pada arah yang berbeda memberikan nilai *range* sama, namun nilai *sill* berbeda. Yang dibahas dalam tugas akhir ini adalah *semivariogram anisotropik geometri* karena *software HRS* menggunakan s*emivariogram* tersebut.

Dalam persamaan *kriging* dipakai satu bentuk *semivariogram*, oleh karena itu agar dapat diperoleh bentuk *semivariogram* yang tunggal, namun tetap memperhitungkan faktor arah, maka perlu dibentuk satu model *semivariogram* yang mengakomodir faktor arah tersebut (model yang konsisten untuk semua arah). Untuk mendapatkan model yang konsisten untuk semua arah, perlu didefinisikan suatu transformasi yang mereduksi model *semivariogram* setiap arah menjadi model umum yang disebut sebagai model *isotropik ekivalen*. Namun dalam *software HRS* tidak dapat ditunjukkan model *isotropik ekivalen* hanya *semivariogram* dari masing-masing arah saja.

 Awal dari pemodelan *semivariogram anisotropik* adalah mengidentifikasi sumbu *anisotropik*. Dari sumbu *anisotropik* akan dapat diketahui arah mana yang mempunyai jangkauan korelasi antar data paling besar (Budrikaite dan Ducinskas, 2005). Awalnya dibuat diagram mawar, dimana pada diagram tersebut digambarkan *range* dari *semivariogram* yang dihasilkan dari berbagai arah. Sumbu *anisotopik* ditentukan dari *range* yang terpanjang (sumbu mayor) dan *range* terpendeknya (sumbu minor). Jika *range* sama diagram tersebut akan berbentuk lingkaran dan jika berbeda akan berbentuk elips.

## **3.4 Metode** *Kriging*

*Kriging* merupakan kumpulan dari teknik statistik yang digunakan untuk interpolasi. Semua teknik *kriging* mencari prediksi kesalahan minimum yang didasarkan asumsi bahwa data memiliki korelasi. Korelasi ini dideskripsikan oleh sebuah fungsi korelasi (Abrahamsen 1994) atau disebut dengan *semivariogram*.

Pemilihan dari fungsi korelasi menentukan struktur dari bawah permukaan. Idealnya fungsi korelasi akan diperkirakan dari data *wells* tetapi kebanyakan pada aplikasinya dalam konversi kedalaman data *wells* yang tersedia sedikit (<50). Jadi, pemilihan fungsi korelasi harus dirinci berdasarkan pengalaman terlebih dahulu dan pemilihan yang benar.

Metode *kriging* mengunakan prinsip *BLUE*, atau *Best Linear Unbiased Estimation.*

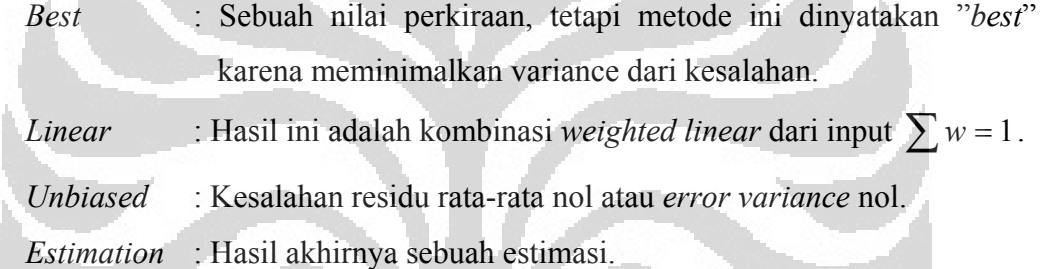

Secara matematika, *out put* dalam metode *kriging* dihitung dengan cara yang sama untuk inversi jarak dengan menggunakan metode *weighting.* 

$$
a_0 = w_1 a_1 + w_2 a_2 + \dots + w_n a_n \tag{3.7}
$$

Dimana,  $a_0$  = Nilai *out put* pada lokasi yang diinginkan.

 $a_i = i^{th}$  nilai amplitudo.

 $w_i = i^h$  *weight*, dihitung dari *variogram*.

Perbedaan pada metode kriging, *weights* dihitung dengan menggunakan *variogram*, yang menambahkan informasi jarak tentang sejumlah hubungan nilai *input*.

Secara matematika *kriging* dapat ditulis sebagai sebuah sistem dari *n* persamaan linear sebagai contoh :

$$
Cw = D \tag{3.8}
$$

#### **Universitas Indonesia**

*C* adalah susunan matriks dari *auto-covariances* dari input point, *w* adalah sebuah vektor mengandung *weights*, dan *D* adalah sebuah susunan vektor dari *autocovariances* dari *input point* dengan *output point*. Solusi untuk persamaan di atas adalah dengan cara mengkalikan inversi dari *C* :

$$
w = C^{-1}D\tag{3.9}
$$

*Variogram* atau *semivariogram* adalah sebuah pengukuran dari variasi geologi (*spatial continuity*) untuk sebuah parameter. Dalam *HRS*, *variogram* mengukur data *sparse (well*) dan *dense* (*seismic*).

 Terdapat tiga *variogram* yang dapat digunakan sesuai dengan kebutuhan pada metode *kriging* yaitu :

- *Well-to-well variogram*
- *Seismic-to-seismic variogram*
- *Well-to-seismic variogram*

Untuk mempermudah permasalahan, hubungan kedua data tersebut dapat diasumsikan linear. *Kriging* akan menghasilkan perkiraan *linear* terbaik dan tidak condong ke salah satu data dengan mengoptimalkan *input* primer pada *well*. Dua prinsip matematika yang dapat mengontrol *kriging* adalah :

- 1. Kesalahan statistik antara data sebenarnya dengan hasil data yang dimodelkan adalah nol.
- 2. *Error variance* dapat diminimalkan.

Selanjutnya akan dibahas mengenai beberapa teknis atau jenis dalam metode *kriging*. Metode yang dibahas adalah metode yang akan digunakan dalam penelitian ini yaitu *ordinary krig*ing dan *kriging with external drift.* 

## **3.4.1** *Simple Kriging*

Ini adalah metode dasar dari *kriging*, pendekatan *kriging* lainnya adalah perluasan dari *simple kriging*. Asumsi yang mendasari *menggunakan simple krigring* adalah *expected value* atau *trend* dari kedalaman untuk suatu bawah permukaan sudah diketahui dengan pasti. Prediksi kedalaman akan disesuaikan dengan data pengamatan observasi *well*, tetapi untuk bagian yang jauh dari
pengamatan observasi predikasi akan pertepatan dengan spesifik *trend*. Oleh karena itu, metode ini tidak direkomendasikan karena *trend* tidak pernah diketahui dengan sempurna.

Persamaan *simple kriging* dapat dituliskan sebagai berikut :

$$
\begin{bmatrix}\nCov_{11} & \cdots & Cov_{1n} \\
\vdots & \ddots & \vdots \\
Cov_{n1} & \cdots & Cov_{nn}\n\end{bmatrix}\n\begin{bmatrix}\nw_1 \\
\vdots \\
w_n\n\end{bmatrix}\n=\n\begin{bmatrix}\nCov_{01} \\
\vdots \\
Cov_{0n}\n\end{bmatrix}\ndimana\n\begin{aligned}\nCov_{ij} &= Cov(h_{ij})\n\end{aligned} (3.10)
$$

Sebagai contoh, untuk menyatakan suatu prediksi nilai  $a_0$  yang belum diketahui dari dua data point  $a_1$  dan  $a_2$ , seperti yang ditunjukkan oleh gambar berikut :

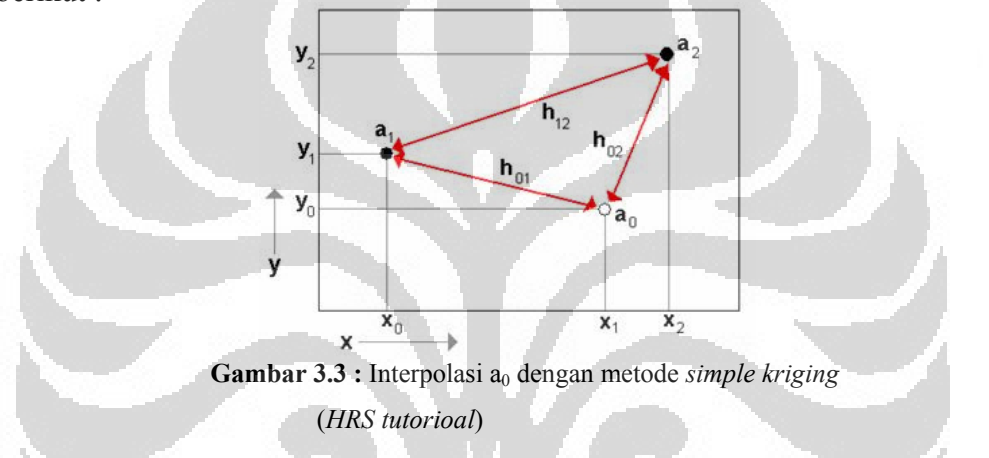

Titik  $a_0$  yang belum diketahui akan dihitung seperti :

$$
a_0 = w_1 a_1 + w_2 a_2. \tag{3.11}
$$

Dari gambar, kita lihat bahwa jarak h<sub>ii</sub> akan dihitung seperti:

$$
h_{ij} = \sqrt{(x_i - x_j)^2 + (y_i - y_j)^2}
$$
 (3.12)

Persamaan simple kriging-nya menjadi

$$
\begin{bmatrix}\n\text{Cov}(0) & \text{Cov}(h_{12}) \\
\text{Cov}(h_{12}) & \text{Cov}(0)\n\end{bmatrix}\n\begin{bmatrix}\nw_1 \\
w_2\n\end{bmatrix} = \begin{bmatrix}\n\text{Cov}(h_{01}) \\
\text{Cov}(h_{02})\n\end{bmatrix} \tag{3.13}
$$

Untuk mengetahui nilai weight kita dapat melakukan inversi seperti berikut :

$$
\begin{bmatrix} w_1 \\ w_2 \end{bmatrix} = \begin{bmatrix} Cov(0) & Cov(h_{12}) \\ Cov(h_{12}) & Cov(0) \end{bmatrix}^{-1} \begin{bmatrix} Cov(h_{10}) \\ Cov(h_{20}) \end{bmatrix}
$$
(3.14)

Penyelesaiannya adalah :

$$
w_1 = \frac{Cov(0)Cov(h_{10}) - Cov(h_{12})Cov(h_{20})}{Cov(h_{12})^2 - Cov(0)^2}
$$
  
\n
$$
w_2 = \frac{Cov(0)Cov(h_{20}) - Cov(h_{12})Cov(h_{10})}{Cov(h_{12})^2 - Cov(0)^2}
$$
\n(3.15)

Kita dapat memenemukan nilai covarian dengan cara sebagai berikut :

1. Hitung nilai variogram dan model variogram, seperti yang ditunjukan oleh garis merah di bawah ini.

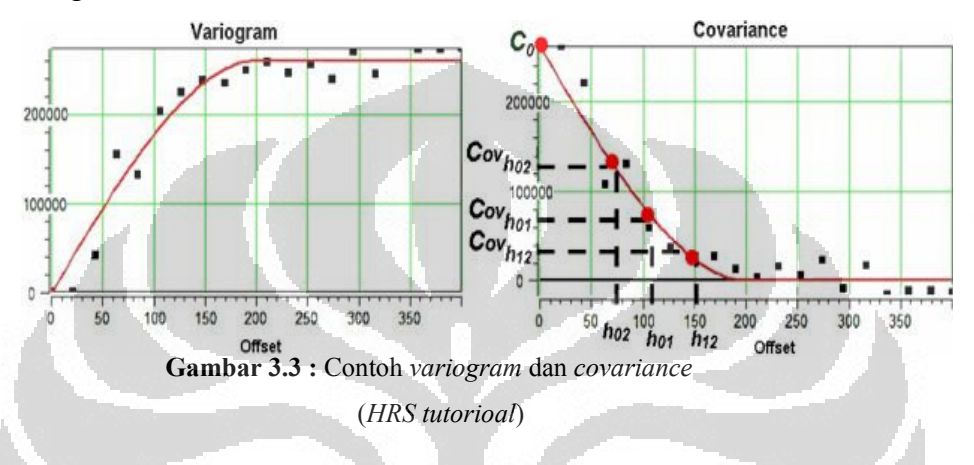

- *2.* Transformasi ke *covariance*
- 3. Baca nilai *covariance* dari model *covariance* (garis merah dalam gambar kanan).

O

## **3.4.2** *Ordinary Kriging*

Pada umumnya yang menggunakan metode ordinary kriging memiliki data yang banyak. Metode ini menggunakan interpolasi jarak dari data *wells*, sehingga untuk konversi data kedalaman metode ini jarang digunakan karena jumlah data yang ada tidak cukup banyak.

 Dalam ordinary kriging, kita mengasumsikan bahwa nilai rata-rata lokal atau rata-rata sekelilingnya tidak berhubungan dengan populasi rata-rata, oleh karena itu hanya lokal data yang digunakan. Ini adalah paling mudah diantara semua *kriginng*, tidak ada *drift* variabel diasumsikan tetap. Setiap *output* diasumsikan sebagai kombinasi *linear* dari sekelilingnya.

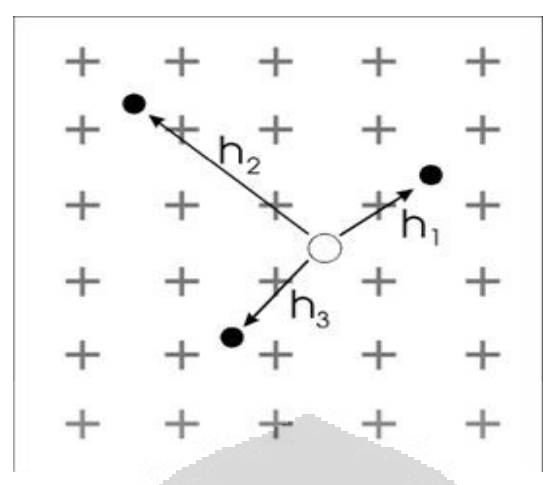

**Gambar 3.4 :** Interpolasi pada *ordinary kriging* (*HRS tutorioal*)

$$
O = a_1 * w_1 + a_2 * w_2 + a_3 * w_3 \tag{3.16}
$$

*i*

1

*Weight* dapat dihitung dengan penyelesaian sistem persamaan *linear.* Jika ada N *point* di sekelilingnya, maka akan ada N+1 persamaan dalam N+1 yang tidak diketahui. Jika jumlah dari *point* di sekelilingnya banyak, waktu perhitunggan akan lebih lama.

 Dalam *simple kriging*, kita mengasumsikan rata-rata dari data untuk dihitung telah diketahui. Dalam *ordinary kriging*, kita mengasumsikan bahwa  $\sum_{i=1}$   $w_i =$ *n wi* 1, oleh karena itu membuat sebuah estimasi "*unbiased*".

Petunjuk berikut persamaan inversi, ini adalah contoh dari *lagrange multipliers* :

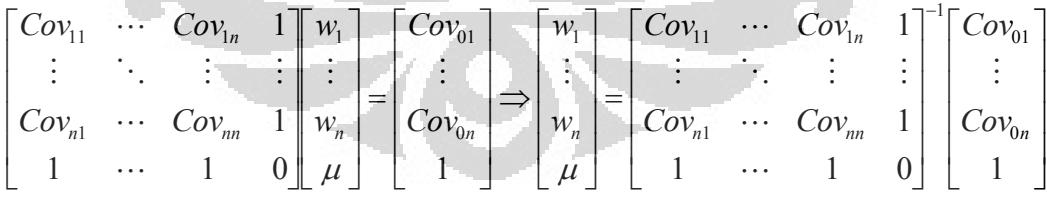

Misalny untuk 2x2 kita kita dapat menghitungnya :

$$
\begin{bmatrix}\nCov(0) & Cov(h_{12}) & 1 \\
Cov(h_{12}) & Cov(0) & 1 \\
1 & 1 & 0\n\end{bmatrix}\n\begin{bmatrix}\nw_1 \\
w_2 \\
\mu\n\end{bmatrix} =\n\begin{bmatrix}\nCov(h_{01}) \\
Cov(h_{02}) \\
1\n\end{bmatrix}
$$
\n(3.17)

Setelah melakukan inversi matriks ini, kita dapat mengetahui nilai dari *weight* :

$$
w_1 = \frac{1}{2} \left[ 1 + \frac{Cov(h_{20}) - Cov(h_{10})}{Cov(h_{12}) - Cov(0)} \right] = \frac{1}{2} + \frac{d}{2}
$$
  

$$
w_2 = \frac{1}{2} \left[ 1 + \frac{Cov(h_{10}) - Cov(h_{20})}{Cov(h_{12}) - Cov(0)} \right] = \frac{1}{2} - \frac{d}{2}
$$
(3.18)

$$
\text{Dimana, } d = \left[ \frac{Cov(h_{20}) - Cov(h_{10})}{Cov(h_{12}) - Cov(0)} \right] \tag{3.19}
$$

Berikut ini adalah petunjuk dari sebuah observasi :

- 1.  $w_1 + w_2 = 1$ .
- 2. Jika  $Cov(h_{02}) = Cov(h_{01}), d = 1$ , and  $w_1 = w_2 = \frac{1}{2}$ .
- 3. Jika nilai output  $a_0$  pada nilai pertama  $a_1$ , kemudian  $Cov(h_{10}) = Cov(0)$ . dan  $Cov(h_{01}) = Cov(h_{12})$ , jadi  $d = +1$ . Karena  $w_1 = 1$  dan  $w_2 = 0$ , dan kita dapat temukan bahwa  $a_0 = a_1$ .
- 4. Jika nilai output *a*<sub>0</sub> pada nilai kedua *a*<sub>2</sub>, kemudian  $Cov(h_{20}) = Cov(0)$ , dan  $Cov(h_{02}) = Cov(h_{12})$ , jadi  $d = -1$ . Karena  $w_1 = 0$  dan  $w_2 = 1$ , dan kita dapat temukan bahwa  $a_0 = a_2$ .

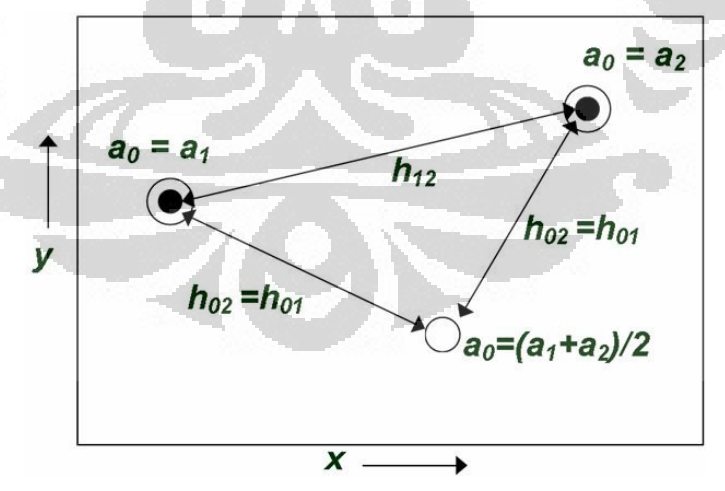

**Gambar 3.5 :** Contoh perhitungan *ordinary kriging*  (*HRS tutorioal*)

Gambar di atas menunjukan nilai perhitungan untuk  $a_0$  dimana jarak antara diantara kedua *point*-nya sama. Seperti yang diharapkan  $a_0$  nya adalah rata-rata dari nilai kedua *point*.

#### **3.4.3** *Universal Kriging*

*Simple kriging* dan *ordinary kriging* digunakan ketika asumsi stasioner orde dua terpenuhi oleh variabel teregional. Sebaliknya, *universal kriging* digunakan ketika asumsi tersebut tidak terpenuhi. Kondisi ini disebut *nonstasioner*. Hal yang menyebabkan kondisi *nonstasioner* dalam hal ini adalah mean dari variabel teregional yang tidak konstan.

 Universal kriging atau sering disebut juga *kriging with a trend* (*KT*) adalah metode yang fleksibel dan direkomendasikan meskipun sulit untuk menentukan fungsi korelasi. Fungsi korelasi untuk *residual error* bergantung pada *trend* yang dipilih. *Trend* yang kompleks termasuk *strukture* skala besar umumnya dapat mengurangi *residual error* dan *correlation range*. Perkiraan *trend* juga bergantung kepada fungsi korelasi. Saling kebergantungan ini membuat sulit untuk memperkirakan fungsi korelasi (*semivariogram*) untuk metode *universal kriging*.

## *Data*  $(x,y) = Trend(x,y) + Residual(x,y)$  (3.20)

 Perbedaan mendasar antara metode *universal kriging* dengan metode *simple* dan *ordinary kriging* terletak pada *mean* dari variabel teregional. Pada *simple kriging* dan *ordinary kriging*, terdapat asumsi *mean* konstan. Sedangkan pada metode *universal kriging* mean tidak konstan,yaitu ditunjukkan dengan adanya pola pada data.

Dalam ISMap, *trend* dapat diestimasi salah satunya dari data seismik, menggunakan *running smoother*, atau dari data *well*, menggunakan *polynomial fit*. Dalam hal ini *trend* diubah ke unit *well* dan seismik dengan mendeskripsikan persamaan linear terlebih dahulu, dan hasilnya dikurang dengan nilai well dan seismik untuk mendapatkan nilai *residual*.

#### **3.4.4** *Kriging With External Drift*

 Cara lain dari penentuan sebuah *trend* adalah dengan menggunakan teknik *Kriging with External Drift* (*KED*). Metode ini sangat mudah dan elegan untuk menggabungkan kedua variabel, dan menganggap variabel yang digunakan dalam pemetaan tidak tetap, jadi rata-rata akan berubah sesuai dengan lokasi, umumnya karena *trend* geologi regional. Metode ini membagi variabel ke dalam dua bagian.

- 9 *Drift* : *weighted* rata-rata dari point sekelilingnya.
- $\checkmark$  Residual : Perbedaan antara nilai variabel yang tidak diketahui dengan drift.

Untuk hal ini, kita hanya membutuhkan dua bentuk persamaan drift, diberikan oleh :

$$
Drift(x) = u_0 + u_1b(x) \tag{3.21}
$$

Dimana, *u0* dan *u1* skala *linea*r *weights*, *drift(x)* adalah *trend* pada point *x* dan *b(x)* adalah variable kedua yang mana juga merupakan fungsi dari *x*.

Persamaan *kriging with external drift* dapat pula dituliskan dalam bentuk matriks. Contoh untuk matriks 2 x 2 kita memperoleh persamaan sebagai berikut :

$$
\begin{bmatrix}\nCov_{11} & Cov_{12} & 1 & b_1 \\
Cov_{21} & Cov_{22} & 1 & b_2 \\
1 & 1 & 0 & 0 \\
b_1 & b_2 & 0 & 0\n\end{bmatrix}\n\begin{bmatrix}\nw_1 \\
w_2 \\
u_0 \\
u_1\n\end{bmatrix} =\n\begin{bmatrix}\nCov_{10} \\
Cov_{20} \\
1 \\
b_0\n\end{bmatrix}
$$
\n(3.22)

Keuntungan dari metode ini adalah prosesnya automatis sehingga kita tidak perlu menentukan *trend* yang digunakan. Peta yang dihasilkannya pun lebih baik. Tetapi metode ini membutuhkan data 3-D dan kita tidak dapat memberikan parameter untuk mengontrol pengaruh yang diberikan oleh variabel kedua.

## **BAB 4 METODE PENELITIAN**

Dalam melakukan konversi kedalaman penulis menggunakan *software Hampson Russell* (*HRS*) dengan menggunakan data *gulfak*. Data yang dibutuhkan dalam proses konversi kedalaman adalah *seismic times* sudah di *picking* dan di korelasikan dengan *well*. Sehingga penulis tidak perlu lagi melakukan *picking horizon* dan begitu juga dengan data *well log* yang sudah ditentukan *top* dari lapisannya. *Horizon* yang digunakan dalam konversi kedalaman ini adalah lapisan B.C. Proses *picking* dan korelasi telah dilakukan di *petrel* sehingga tidak bisa langsung ditampilkan di *HRS*. Agar dapat tampil di *HRS* kita harus menyamakan susunan datanya. Dari sejumlah metode yang disediakan oleh *software HRS*, metode yang digunakan oleh penulis adalah metode *regression*, metode *ordinary kriging*, dan metode *kriging with external drift*.

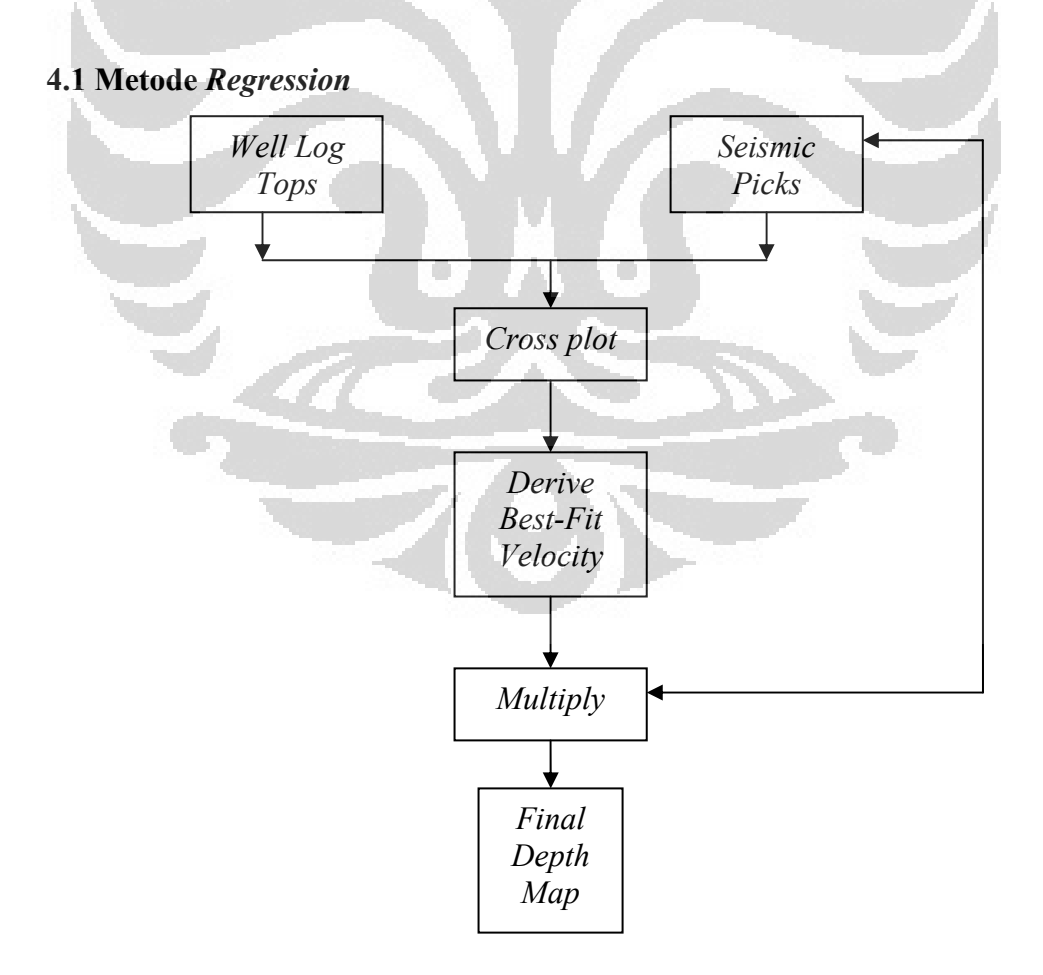

**Gambar 4.1 :** Bagan alur metode *regression (HRS tutorial)*

**Universitas Indonesia**

Konversi kedalaman dengan teknik *regression* menggunakan hasil data *cross plot* antara data *well log tops* dengan data *seismic picks*. Dari tampilan *cross plot* kita dapat mengetahui *gradien* dari garis *regression* dengan kata lain kita juga dapat mengetahui kecepatan dari lapisan B.C. Selain mengetahui kecepatan kita juga dapat mengetahui persamaan garis *regression* yang kemudian digunakan dengan data *seismic pics* sebagai data untuk melakukan konversi kedalaman.

## **4.2 Metode** *Ordinary Kriging*

Berikut ini adalah alur dari metode *ordinary kriging* .

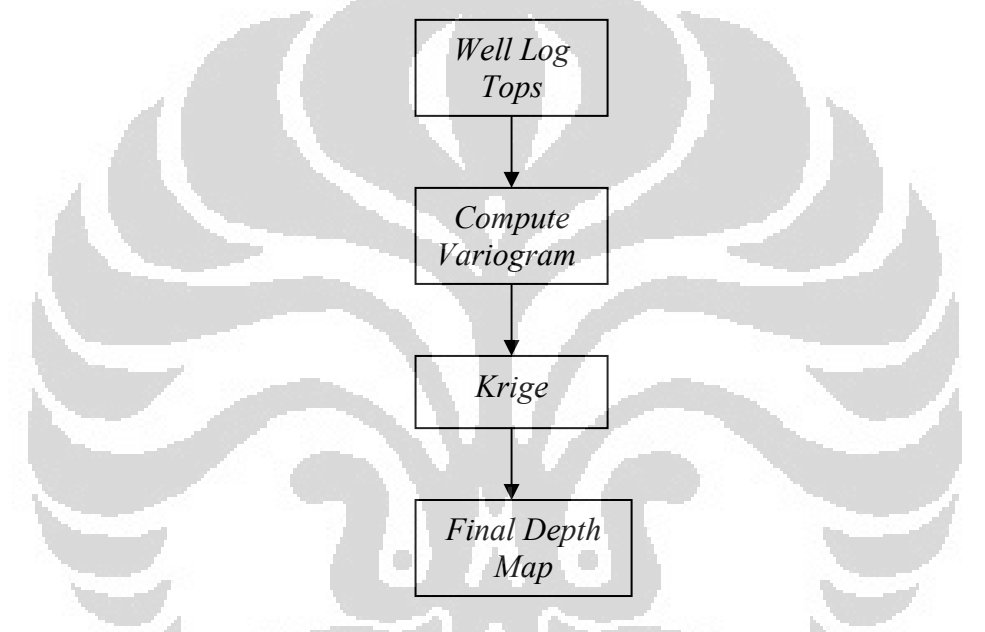

**Gambar 4.2 :** Bagan alur metode *ordinary kriging (HRS tutorial)*

 Metode ini hanya menggunakan data *well* saja dalam melakukan konversi kedalaman. Dalam prosesnya *ordinary kriging* menggunakan *variogram* untuk meminimalkan *variance*. Fungsi *variogram* telah dijelaskan dalam bab 3. *Variogram* yang dapat digunakan dalam metode *ordinary kriging* adalah *well to well* atau *seismic to seismic*. Setelah *variogram* diketahui nilainya dimasukan kedalam persamaan *kriging* yang telah dijelaskan di bab 3. Hasil dari persamaan *keriging* adalah kedalaman pada daerah yang telah diinterpolasi.

#### **4.3 Metode** *Krigingg With External Drift*

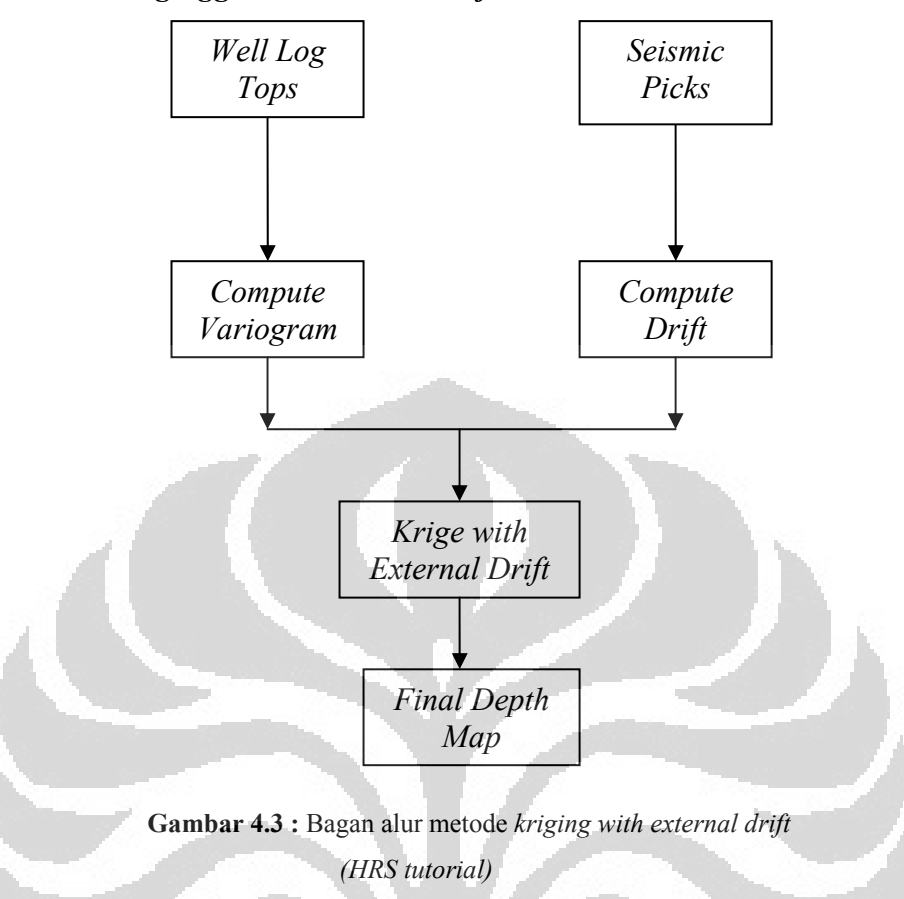

Metode ini mengkombinasikan perhitungan *variogram* dan *drift* untuk memperoleh persamaan *kriging*. *Variogram* dapat menggunakan *seismic to seismic* atau *well to well*. *Driff* dihitung secara otomatis oleh *HRS* sehingga kita tidak dapat memasukan parameter untuk melakukan pengontrolan. Metode ini menggunakan data *well* dan seismik sehingga menjadi keuntungan tersendiri.

# **BAB 5**

## **Hasil dan Analisis**

Hasil akhir dari penelitian ini berupa peta kedalaman dari suatu perlapisan. Walaupun menggunakan lapisan yang sama pada setiap metode yang digunakan tetapi peta yang dihasilkan berbeda. Perbedaan yang dihasilkan disebabkan pendekatan geostatistik yang digunakan berbeda-beda. Masing-masing metode mempunyai kekurangan dan kelebihan sehingga kelengkapan dan jumlah data sangat diperlukan dalam menentukan pilihan.

Sebelum melakukan konversi kedalaman dengan menggunakan software *HRS* telebih dahulu kita melakukan konversi susunan data dari *petrel* ke *HRS*. Konversi tersebut dilakukan agar data dapat dibaca di *HRS*. Kita dapat menggunakan bantuan *surfer* untuk mempermudah pengerjaannya.

Berikut ini akan dipaparkan analisa dari tiap metode berdasarkan teknik statistik yang digunakan. Semua metode membutuhkan input data *seismic picks* dan *well log tops* dari suatu lapisan.

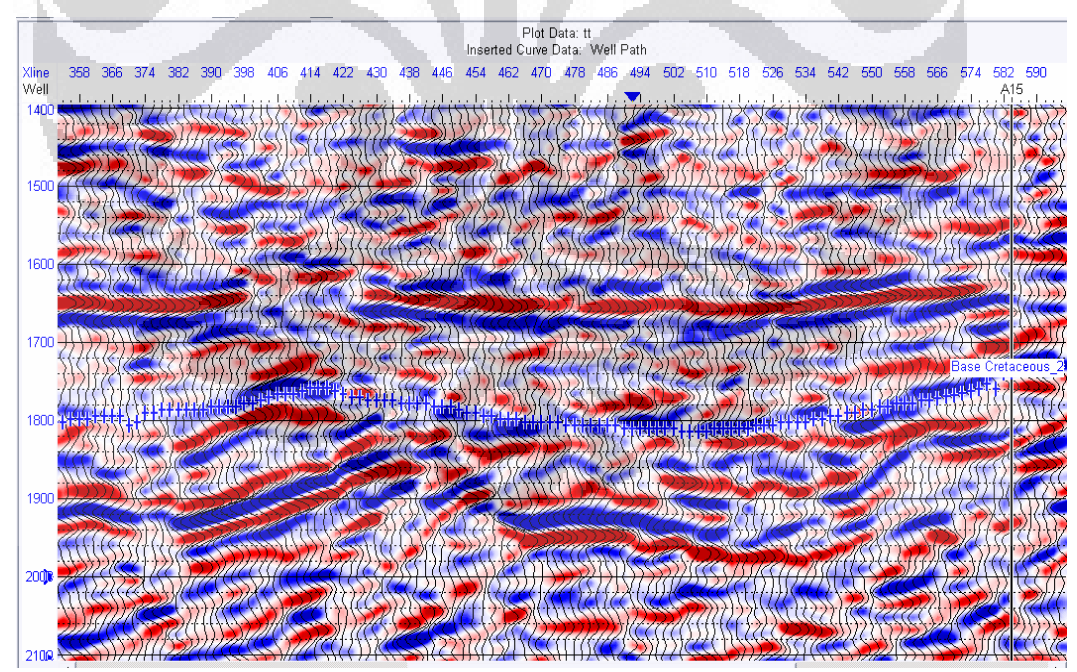

**Gambar 5.1 (a)** : Input peta seismik dengan *picking* lapisan B.C.

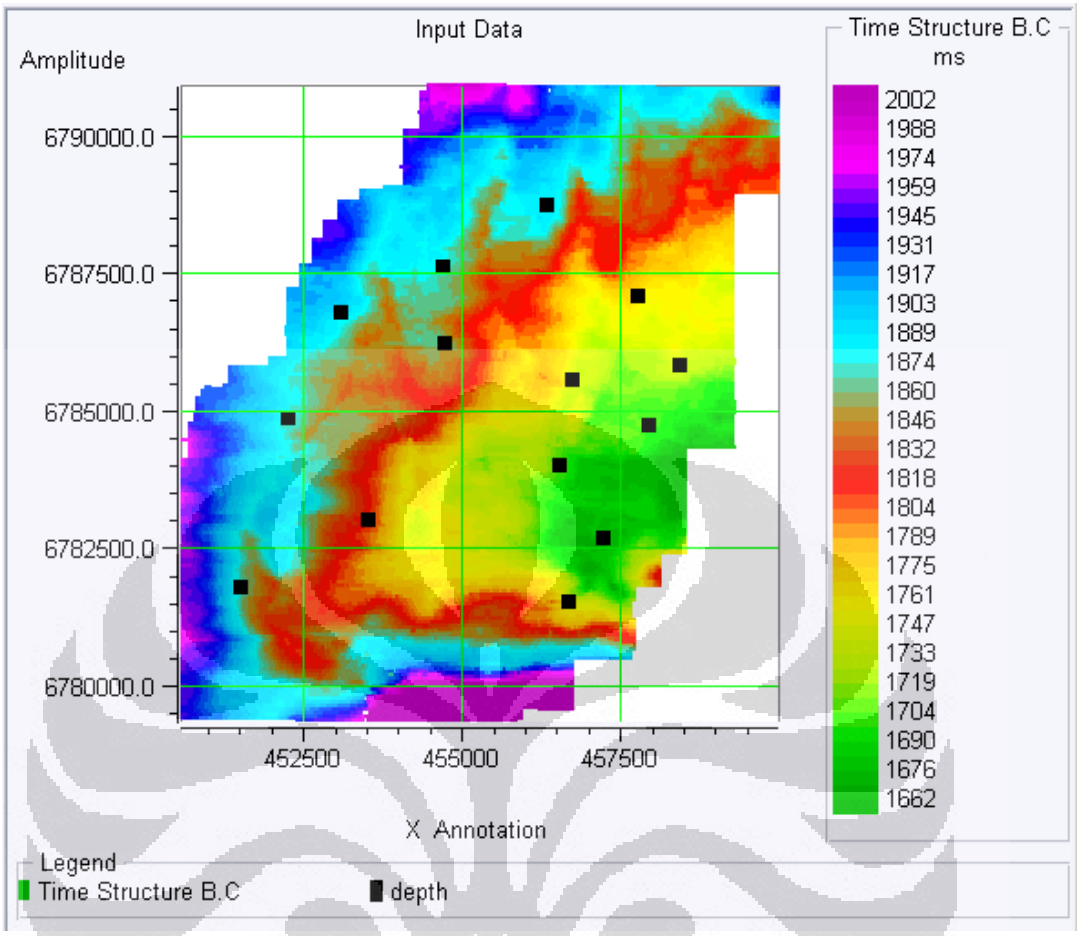

**Gambar 5.1 (b) :** Input peta seismik pada lapisan B.C.

## **5.1 Metode** *Regression*

 Metode *regresion* merupakan pencocokan dari atribut kedalaman dan waktu untuk memperoleh hubungan *linear* yang terbaik. Atribut kedalaman diperoleh dari *well log tops* dan atribut waktu diperoleh dari *seismic picks*. Ketika kita melakukan *cross plot* dari kedua atribut tersebut akan diperoleh fungsi dari kecepatan berupa  $1/gradient$ .

Hasil perhitungan *least square* yang dilakukan oleh *software HRS* diperoleh garis *regresion* dengan kemiringan 0,88112. Jadi kecepatan gelombang seismik pada lapisan B.C. adalalah 1. 134,9 m/s dan persamaan *linear* dari grafik tersebut adalah

$$
t(h) = 122,954 + 0,88112h \tag{5.1}
$$

Karena hasil akhir yang diinginkan adalah sebuah peta kedalaman dari lapisan B.C. maka persamaan di atas dapat diubah menjadi

$$
h = \frac{t - 122,954}{0,88112} \tag{5.2}
$$

Data waktu, *t* , diperoleh dari *seismic picks* pada lapisan B.C. sehingga domain waktunya berubah menjadi kedalaman.

Jika kita perhatikan *cross plot* pada grafik, tidak semua *point* tepat dilalui garis *regresion*. Hal ini mengakibatkan akan adanya perbedaan kedalaman antara data *well* dengan hasil dari konversi kedalaman karena dalam persamaan *regression* digunakan kecepatan rara-rata yang ditentukan dari pendekatan garis *regression* terbaik. *Ponit* yang ada di bawah garis *regression* akan memperoleh kedalaman lebih dangkal dari pada kedalaman sebenarnya berdasarkan data *well*  karena kecepatannya menjadi lebih lambat begitu pula sebaliknya. Jika variasinya terlalu besar maka memungkinkan terjadinya perbedaan kedalaman yang cukup signifikan antara hasil *regression* dan kedalaman sebenarnya. Jika itu terjadi maka peta kedalaman yanng dihasilkan menjadi kurang akurat. Jika dilihat *point* di atas tidak ada satu pun varisi yang besar terhadap garis *regresion* sehingga perbedaan kedalamannya tidak begitu signifikan. Namun, jumlah *well* yang digunakan hanya 14 terlalu sedikit untuk mewakili area yang luas, jadi walaupun semua *point* berdekatan dengan garis *regression* peta kedalaman yang dihasilkan menjadi kurang akurat karena jarak antar *well* terlalu besar.

 $Z$ 

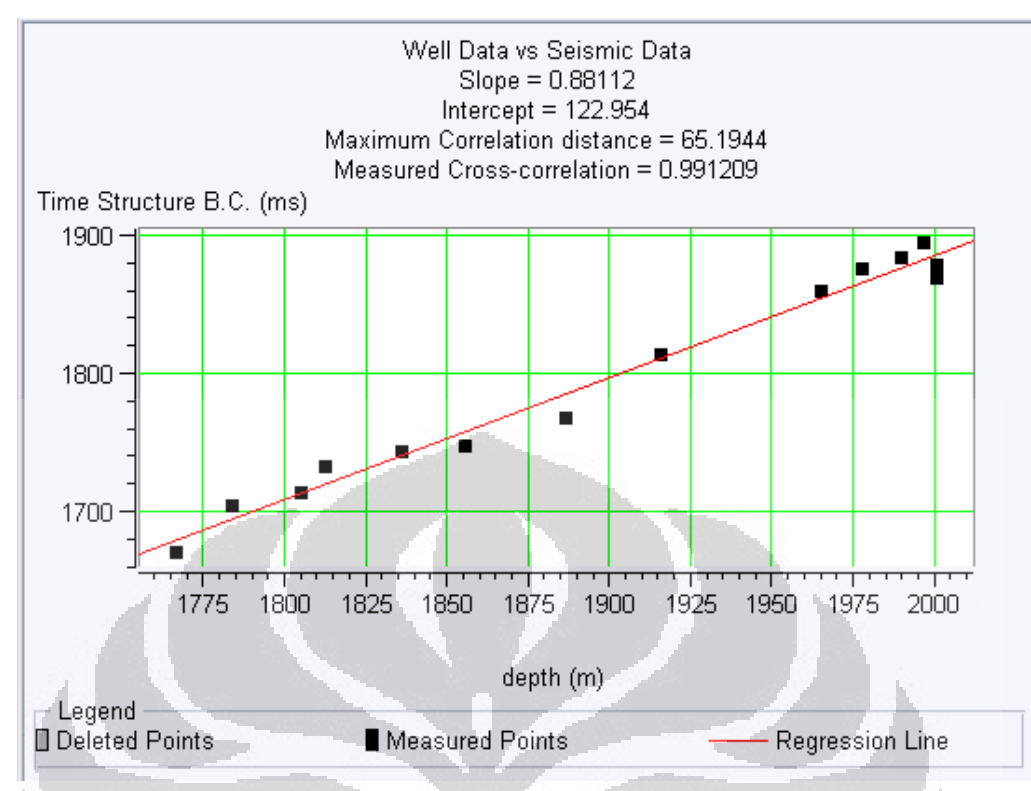

**Gambar 5.2 :** *Cross plot* lapisan B.C.

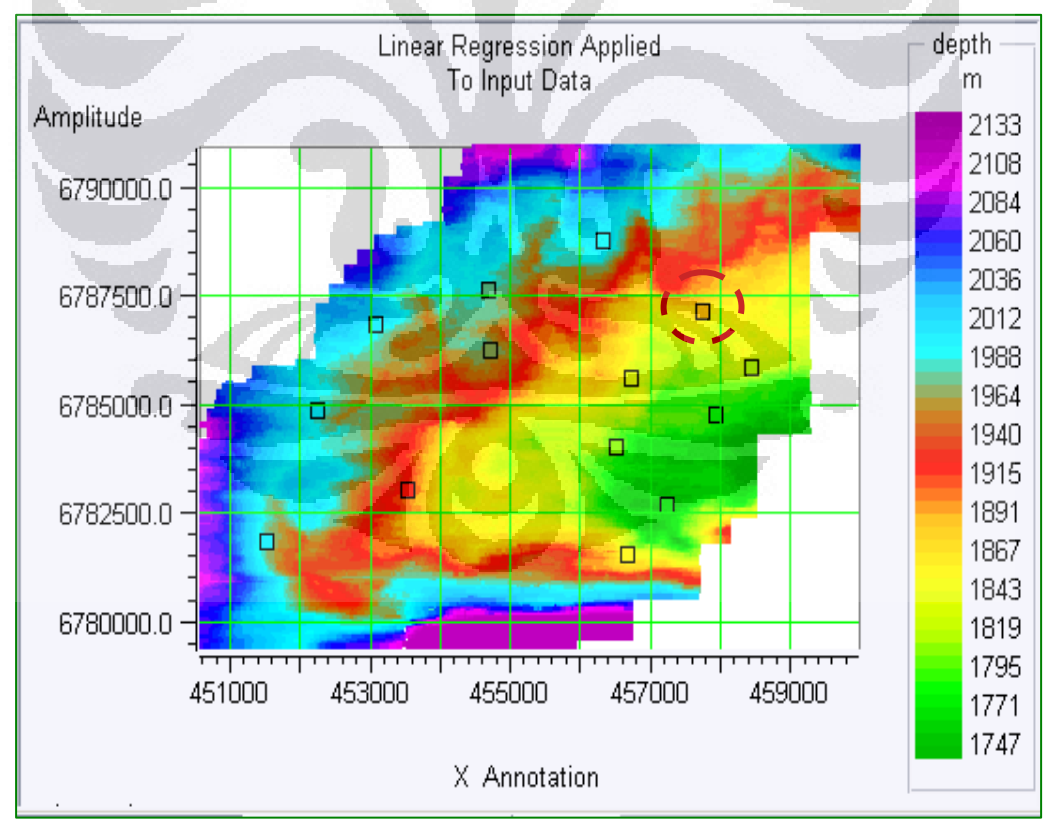

**Gambar 5.3 :** Peta kedalaman dari metode *regression*

38

Hasil peta kedalaman dari metode *regresison* seolah-olah seperti cermin dari peta seismik. Hal ini disebabkan kita menggunakan *seismic pics* untuk memperoleh kedalaman sehingga pengaruh dari seismik sangat kuat. Jika dilihat ada beberapa *well* yang memiliki kedalaman berbeda dengan hasil konversi kedalaman yang disebabkan adanya variasi data yang telah dijelaskan di atas. Namun perbedaan tersebut tidak terlalu signifikan dan hanya beberapa sumur saja yang perbedaan kedalamannya cukup jelas.

Kekurangan dari metode *regression* tidak dapat menampilkan prediksi kesalahan dari konversi kedalaman yang dilakukan sehingga kita sulit untuk meminimalis risiko yang terjadi. Sebagai contoh pada saat pengeboran kita sulit menentukan batas aman untuk melakukan penghentian pengeboran karena tidak adanya prediksi kesalahan kedalaman.

Metode *regression* dapat digunakan jika kita bisa mentoleransi perbedaan kedalaman yang diperoleh atau kita memang membutuhkan peta kedalaman berdasarkan kecepatan gelombang seismik. Metode ini juga baik digunakan jika data *cross plot* berada di sekitar garis *regression* atau *variance* data tidak terlalu besar.

#### **5.2 Metode** *Ordinary Kriging*

 Metode ini menggunakan interpolasi data dengan cara membuat model matematika untuk memperoleh *spatial corellation* sehingga nilai kedalaman diantara *well* dapat di estimasikan. Kita dapat membuat model matematika dengan cara menghitung *variogram*. Perhitungn *variogram* dapat menggunakan *well to well* atau *seismic to seismic*. Namun *seismic to seismic* memiliki *spatial correlation* lebih baik dari pada *well to well*. Selain itu *software* ini juga menggunakan perhitungan *covariance* atau tradisional untuk memperoleh *variogram* seperti yang dijelaskan dalam bab 3.

Sub bab ini akan membahaas semua model *variogram* dan cara perhitunggannya sehingga akan muncul pemilihan sebuah model *variogram* yang terbaik untuk lapisan B.C.

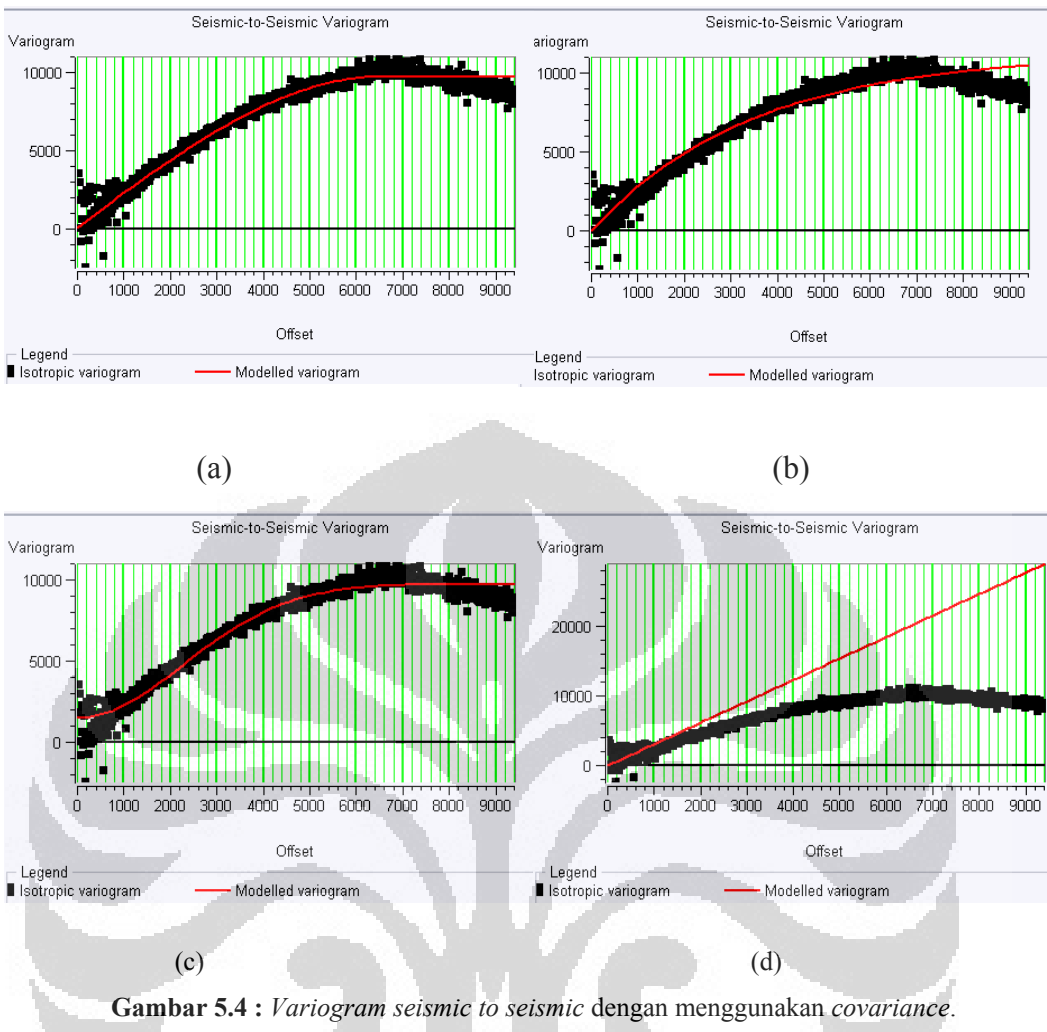

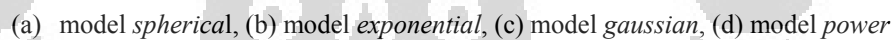

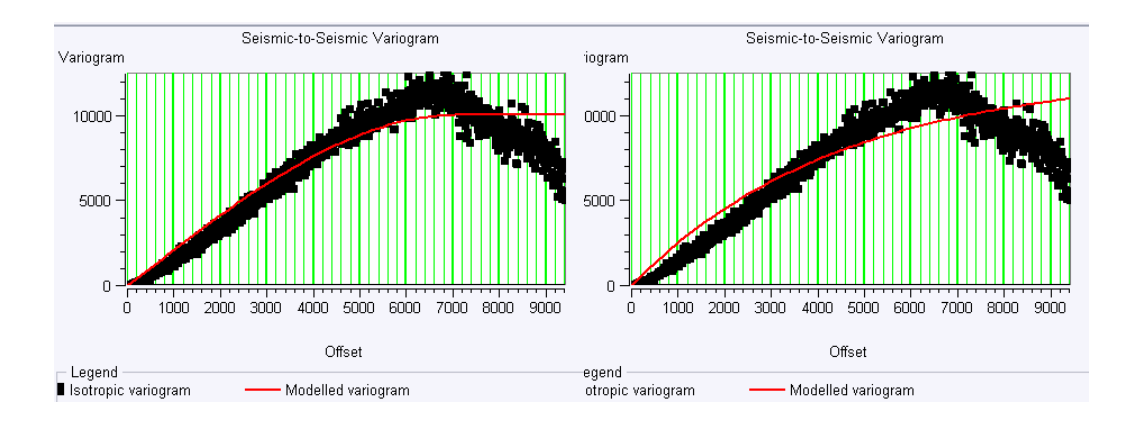

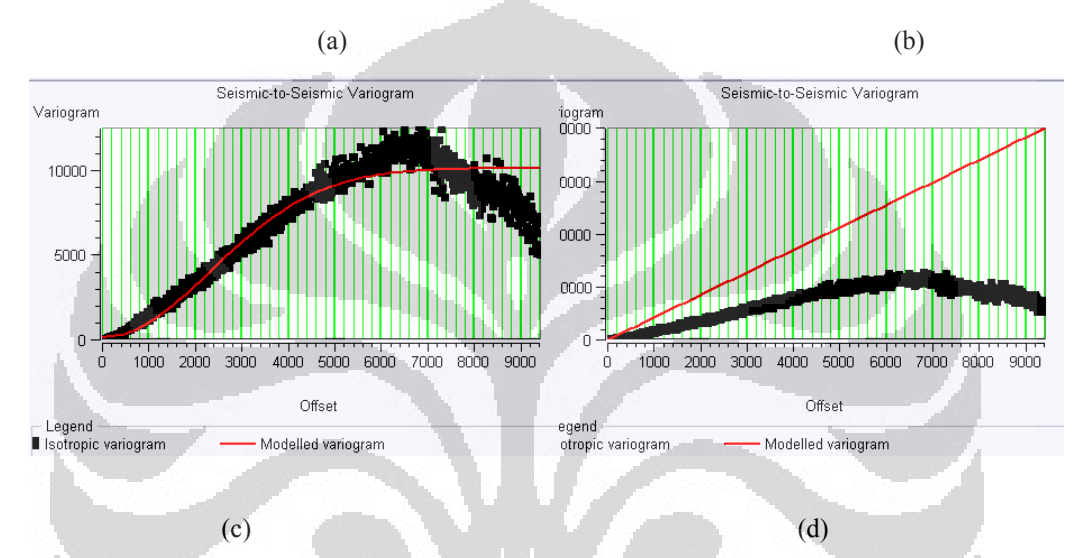

**Gambar 5.5 :** *Variogram seismic to seismic* dengan menggunakan tradisional. (a) model *spherica*l, (b) model *exponential*, (c) model *gaussian*, (d) model *power*

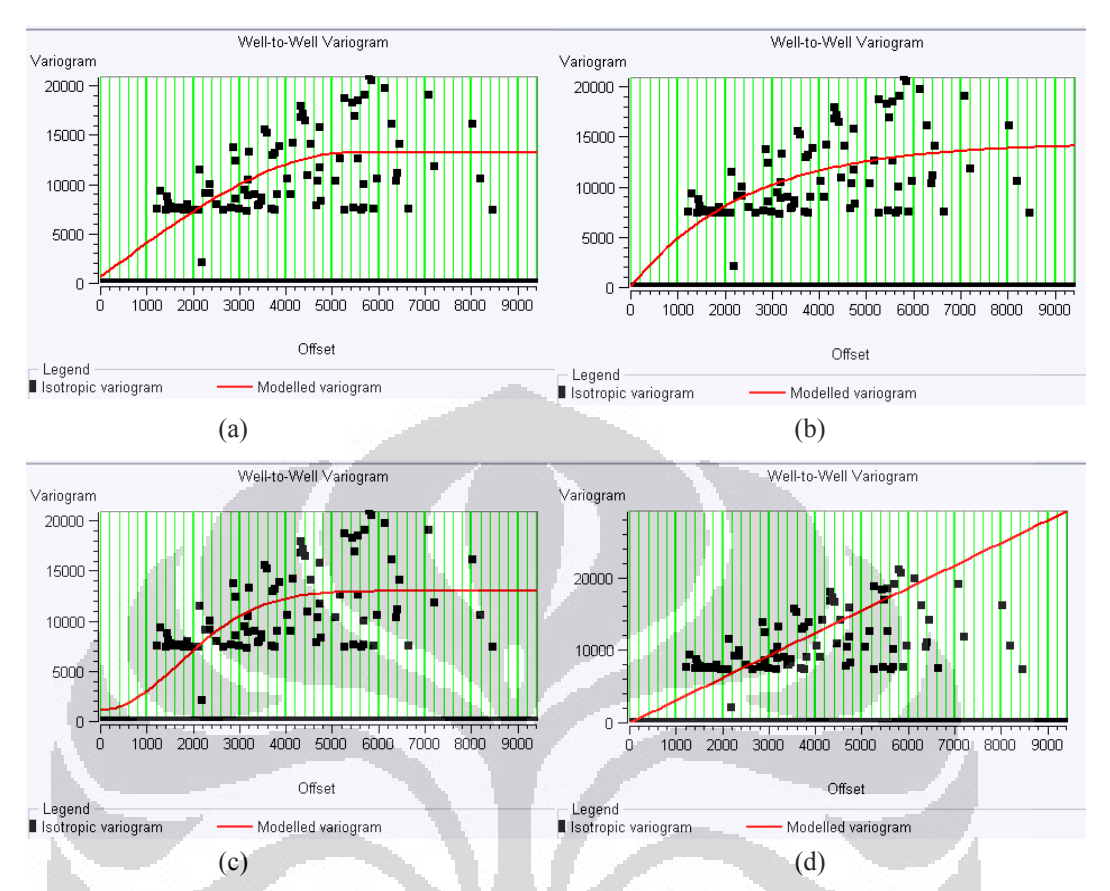

**Gambar 5.6 :** *Variogram well to well* dengan menggunakan *covariance*. (a) model *spherica*l, (b) model *exponential*, (c) model *gaussian*, (d) model *power* 

O

C

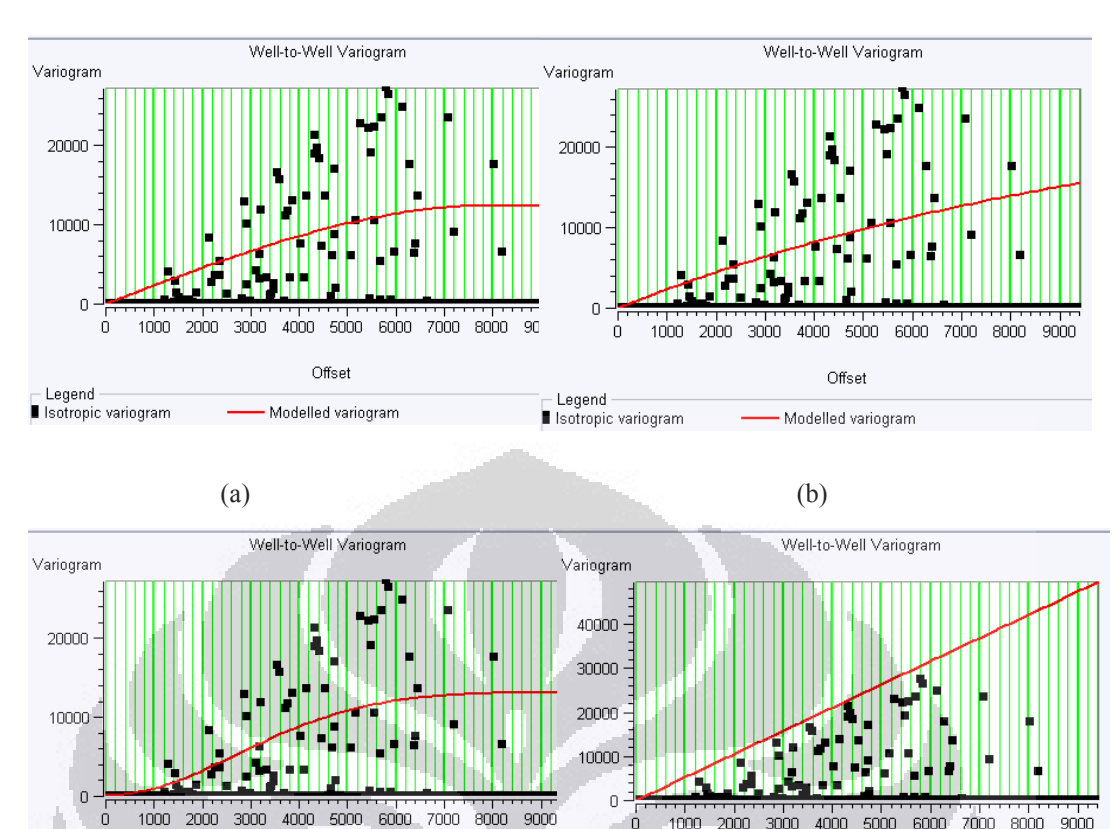

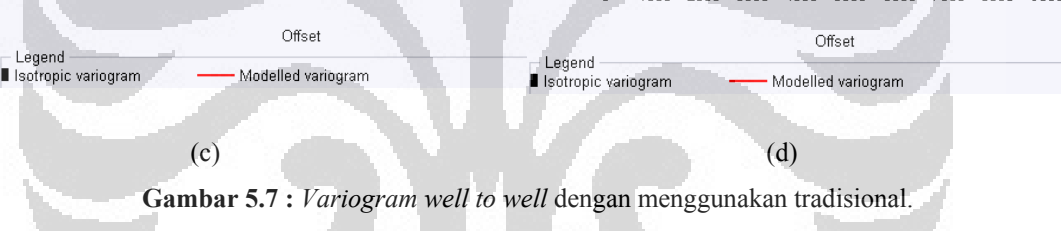

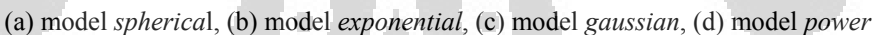

Gambar di atas merupakan jenis-jenis *variogran* berdasarkan metode dan model yang digunakannya. Kita tidak bisa melakukan penilaian yang terbaik hanya dari grafik saja. kita hanya mengetahui pola penyebaran nilai *variogram* dan kemiripan dengan model yang digunakan dari grafik. Model terbaik hanya bisa dilihat dari hasil analisa *cross validation* dan *error variance*.

Pada *variogram* di atas terlihat jelas bahwa *spatial correlation seismic to seismic* lebih baik dari pada *well to well*. Nilai *variogram seismic to seismic* lebih memiliki pola sehingga lebih mudah dalam hal menentukan nilai *sill* dan *range*. Kita dapat menentukan *range* dan mengecek *anisotropy* data dengan lebih baik dari *variogram seismic to seismic*. Tentu saja *range* sangat mempengaruhi dalam perhitungan *variogram*, dan *variogram* diperlukan dalam perhitungan *kriging*. Persamaan *kriging* dibutuhkan untuk memperoleh peta kedalaman. Jadi untuk

konversi kedalaman pada contoh kasus lapisan B.C dianjurkan untuk menggunakan *variogram seismic to seismic*.

Hasil perhitungan *variogram seismic to seismic* yang telah diplot dengan jarak membentuk suatu pola sedangkan *variogram well to well* sangan fluktuatif. Hal ini disebabkan jumlah *wells* yang sangat sedikit yaitu 14 buah. Akibat dari jumlah well yang sedikit banyak *variogram* yang bernilai nol karena jumlah kombinasi jarak dari semua *well* tidak mencapai 1000 macam. Berbeda sekali dengan *variogram seismic to seismic* dimana nilai nol hanya terdapat pada jarak nol. Angka 1000 didapat dari kemampuan maksimum *software HRS* untuk melakukan *plot variogram*.

 Perhitungan *variogram* dengan menggunakan *covariance* memiliki kemungkinan hasil yang lebih baik dari pada tradisional, karena *covarian*ce memperhitungkan korelasi antara dua tittik pengukuran. Jika kita tidak memperdulikan korelasi antara dua titik pengukuran dapat menggunakan tradisional yaitu perhitungan *variogram* berdasarkan dari setengah *variance*.

*Nugget* pada *variogram* di atas sangat kecil mendekati nol sehingga jika kita menggunakan model *Gaussian, variogram* menjadi *error* atau kurang stabil karena *nugget* dikuadratkan. Solusi dari *software* ini *nugget* diperbesar menjadi 1% dari *sill*. Jadi alangkah baiknya jika menggunakan model *Gaussian* pada *variogram* yang memiliki *nugget* cukup besar.

 Kita tidak cukup jika hanya mengetahui *cross plot* dari *variogram* dengan jarak kemudian menentukan model mana yang terbaik. Kita akan mencoba menggunakan *cross validation* untuk mengetahui seberapa besar perbedaan nilai kedalaman dari hasil perhitungan variogram dan data sumur. *Cross validation* sangat berguna untuk memeriksa *systematic error* dari data.

*Systematic error* adalah seberapa besar perbedaan nilai data estimasi dengan nilai sebenarnya. Jika kita menganggap ada satu data memiliki *systematic error* yang terlalu besar kita dapat menghapus data tersebut. Namun *cross validation* tidak dapat menunjukkan kesalahan dari variasi data sehingga tidak bisa digunakan untuk menentukan model yang terbaik karena tidak memenuhi konsep *Best Linear Unbiased Estimation* (*BLUE*).

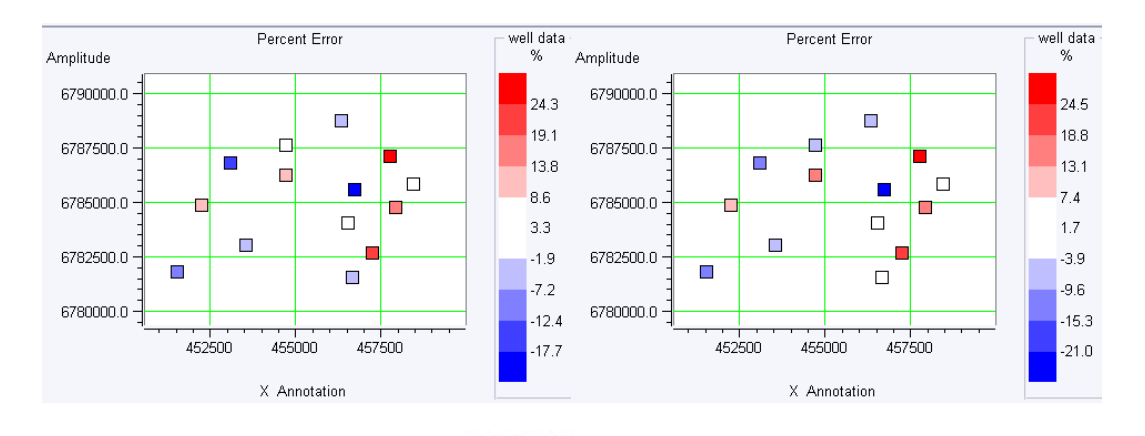

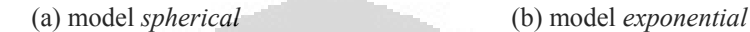

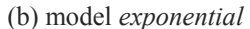

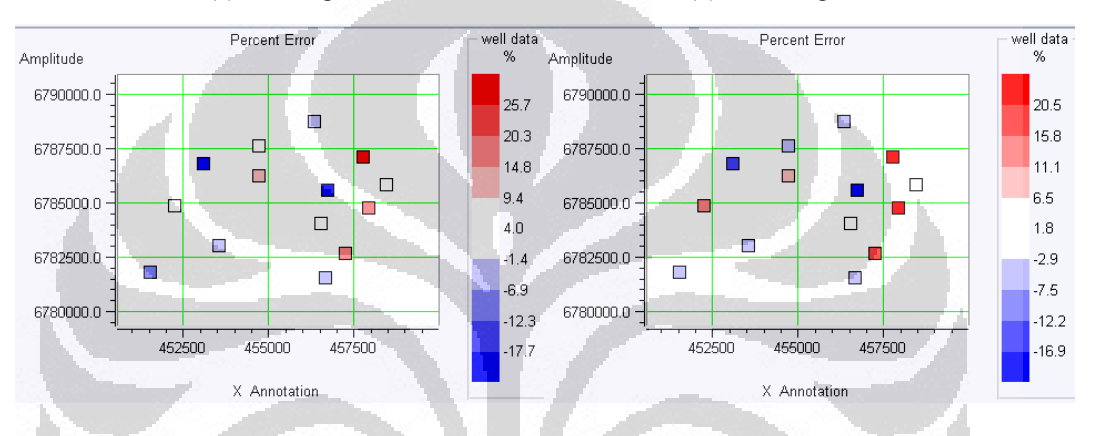

(c) model *gaussian* (d) model *power* **Gambar 5.8 :** *Cross validation* dari *Variogram seismic to seismic* 

 $\Box$ 

dengan menggunakan *covariance*.

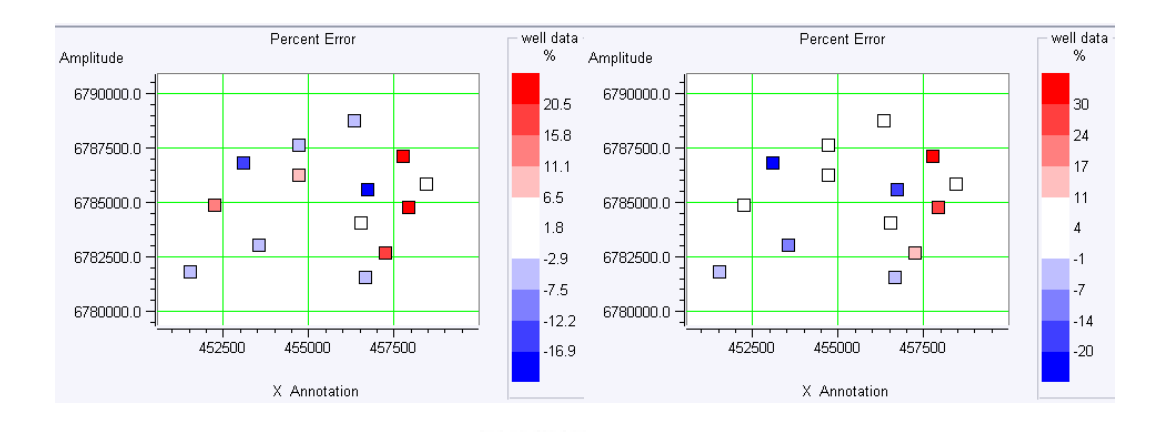

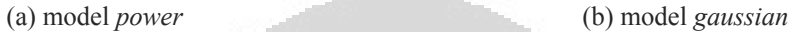

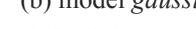

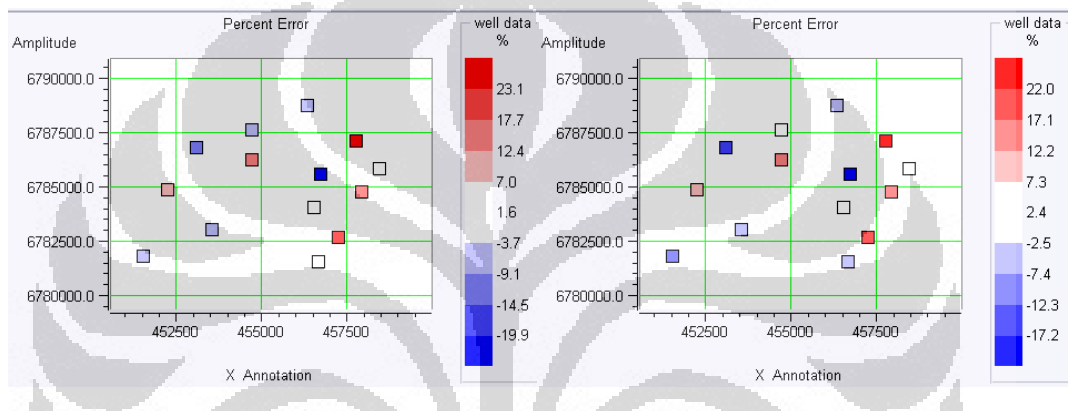

(c) model *exponential* (d) model *spherical*

**Gambar 5.9 :** *Cross validation* dari *Variogram seismic to seismic*

dengan menggunakan traditional.

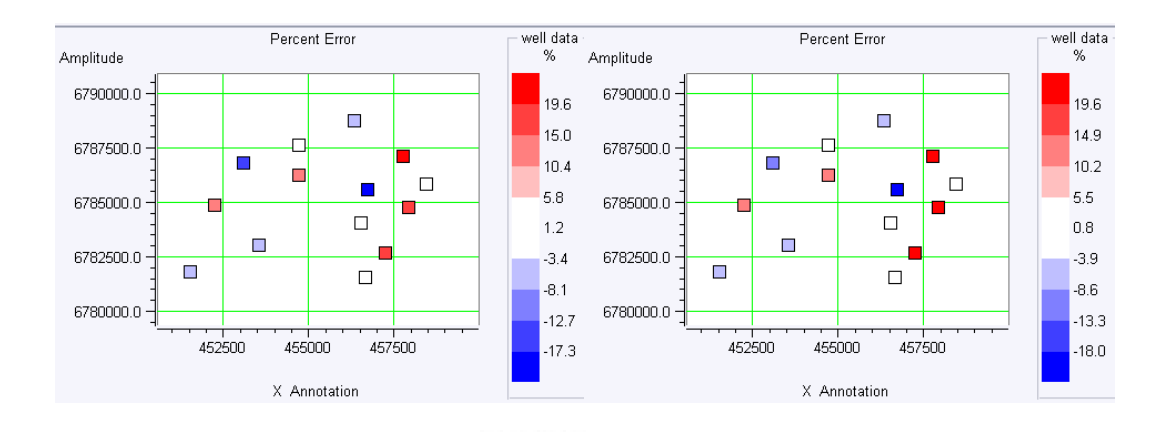

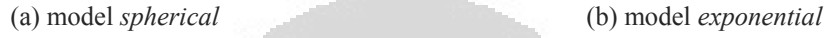

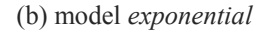

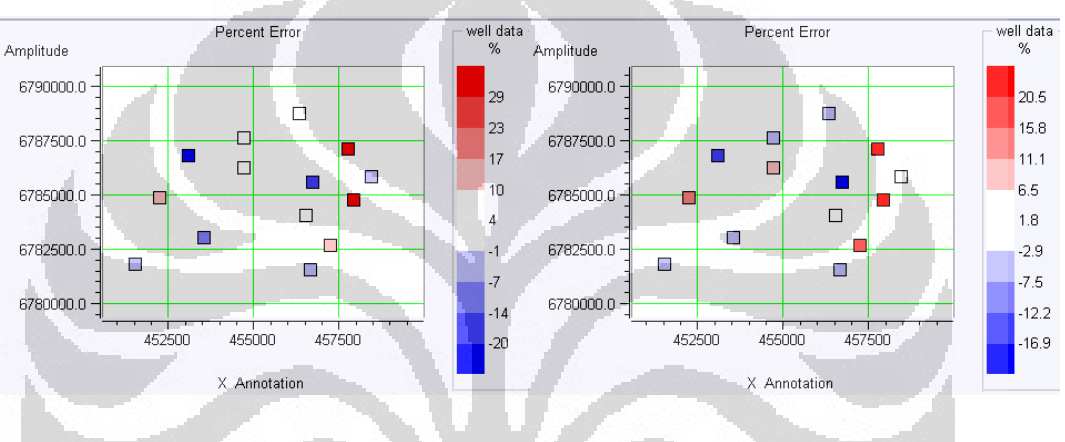

(c) model *gaussian* (d) model *power*

**Gambar 5.10 :** *Cross validation* dari *Variogram well to well*

dengan menggunakan tradisional.

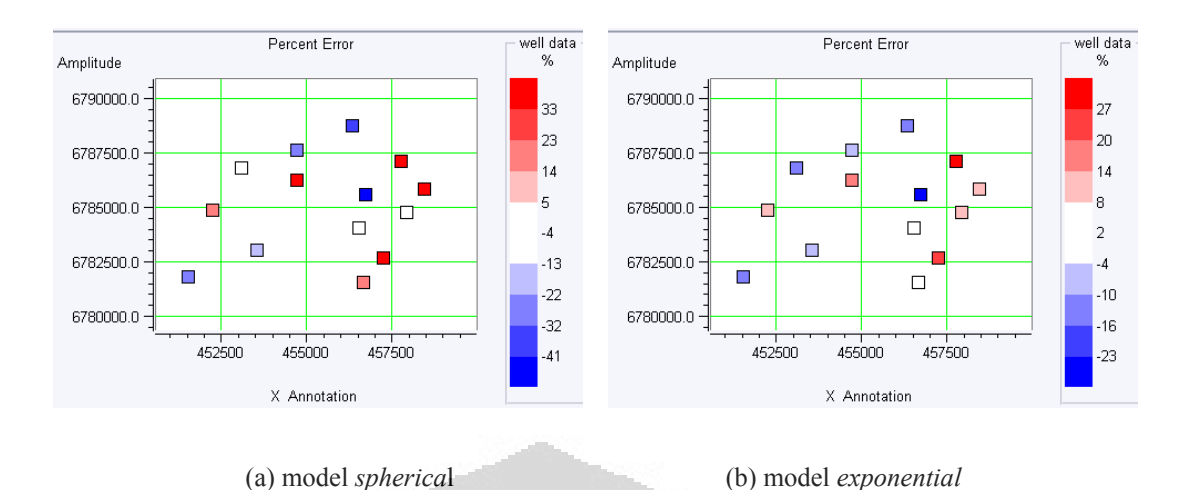

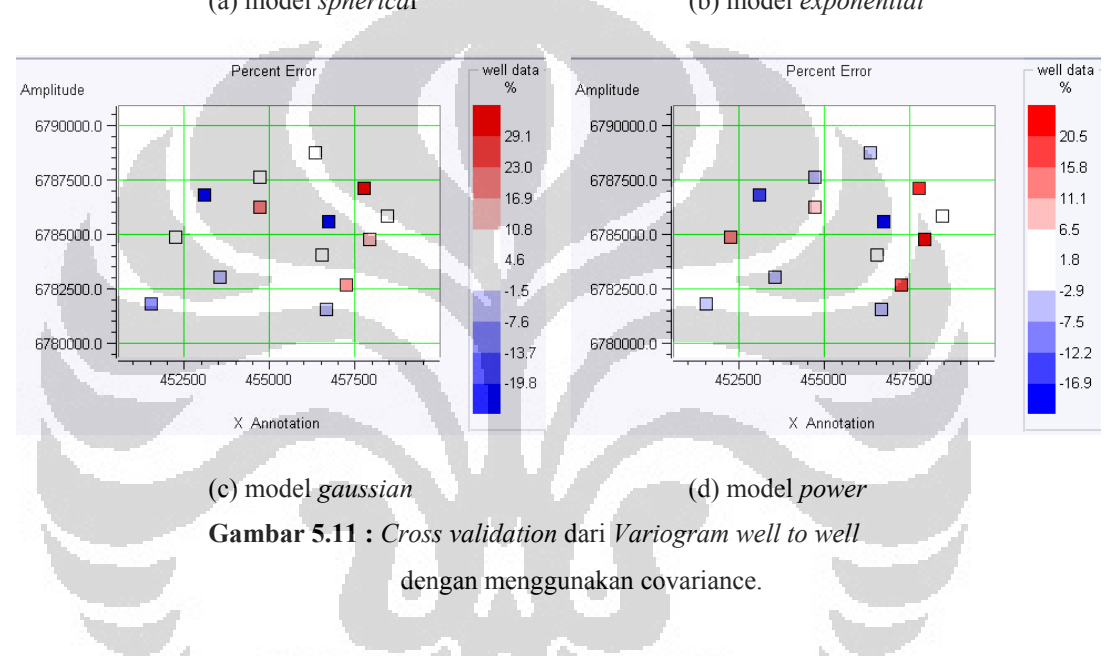

 *Systematic error* dapat berfungsi sebagai kontrol, apakah data yang digunakan memiliki kesalahan yang besar atau tidak. Model *powe*r memiliki *systematic error* yang paling kecil tetapi bukan berarti model tersebut adalah yang terbaik begitu juga sebaliknya. Jika ada data yang memiliki *systematic error* yang telalu besar kita dapat menghapusnya dengan menggunakan menu *cross validation*.

 Metode *kriging* membutuhkan *error variance* yang kecil agar tidak terjadi bias. Hal ini sesuai dengan analisa *Best Linear Unbiased Estimation* (*BLUE)*. Nilai kesalahannya berasal dari *variance* atau standar deviasi sedangkan nilai ratarata adalah nilai *kriging*. *Error variance* adalah kesalahan terhadap data itu sendiri sedangkan *systematic error* adalah kesalahan terhadap nilai sebenarnya. *Error va*riance dapat ditafsirkan juga sebagai ketidak teraturan suatu data. Jadi walaupun terdapat kumpulan data yang memiliki *systematic error* kecil belun tentu memilikki *error variance* yang kecil.

 Sebelum kita mencari nilai dari *error variance*, kita dapat mengecek *anisotrophy* dari data. *Anisotropy* adalah perhitungan *variogran* dengan mengklasifikasikan menjadi beberapa arah. Jenis *anisotropy* yang dipakai dalam *software HRS* adalah geometry dan jumlah arah maksimunya 6 buah. Pada akhir proses *variogram* dikonversikan kembali menjadi satu.

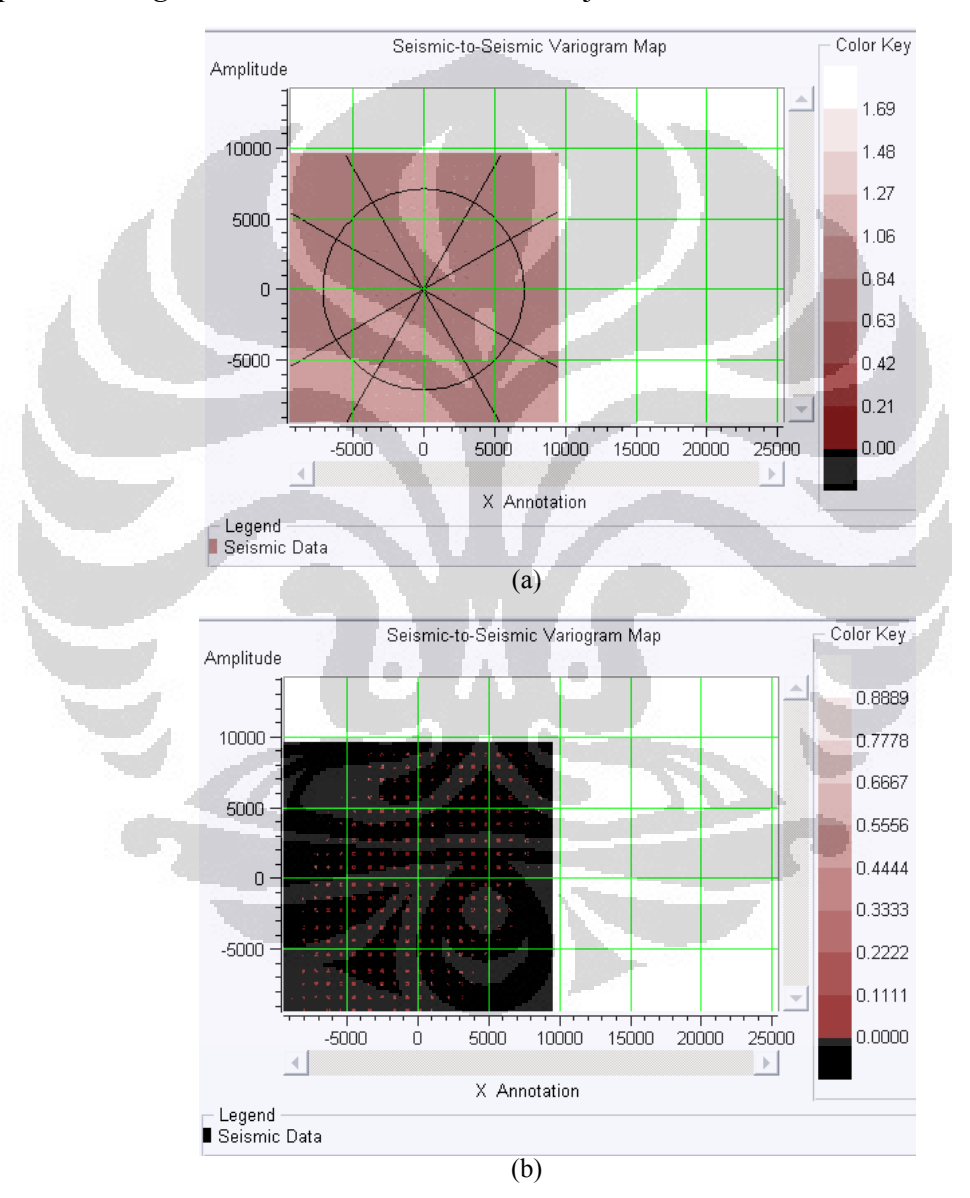

**Gambar 5.12 :** *Anisotropy* lapisan B.C (a) perhitungan covariance, (b) perhitungan tradisional

Gambar 5.12 (a) menunjukkan faktor *anisotropy* sebesar satu karena panjang sumbu mayor dan minor sama. Arah utama biasanya ditunjukkan oleh sumbu mayor dan gambarnya menjadi elips. *Krigging* dan *error variance* akan memperoleh nilai yang lebih baik jika kita melibatkan faktor *anisotropy* dalam perhitungan. Jumlah arah yang digunakan untuk lapisan B.C sebanyak 6 buah. Arah tersebut adalah kelipatan  $30^{\circ}$  searah jarum jam dari utara dan toleransinya sebesar  $\pm 15^{\circ}$  dari kedua arah yang berdekatan. Peta *anisotropy* berasal dari perhitungan *covariance* sehingga jika kita menggunakan perhitungan *variogram* dengan cara tradisional peta *anisotropy* tidak dapat ditampilkan dan akan terlihat seperti pada gambar 5.12 (b). Kita tetap dapat menghitung *variogram* dengan mengklasifikasikan arah dan hasil ini tetap lebih baik dari pada menggunakan satu arah.

Seperti yang telah dijelaskan sebelumnya untuk menentukan model yang terbaik dibutuhkan analisa dari *error variance* yang merupakan indikator tentang derajat ketidakpastian dari hasil estimasi. Jadi semakin kecil *error variance* berarti kebenaran hasil estimasi suatu data semakin besar.

Seperti yang telah dijelaskan sebelumnya variogram seismic to seismic memiliki *spatial correlation* yang lebih baik dari pada *well to well*. Oleh karena itu, kita hanya menganalisa model *variogram* terbaik dengan *error variance* terkecil hanya dari *variogram seismic to seismic*. Berikut ini adalah beberapa peta *error variance* dari *variogram seismic to seismic* dengan model pendekatan yang digunakan.

 $Z(S)$ 

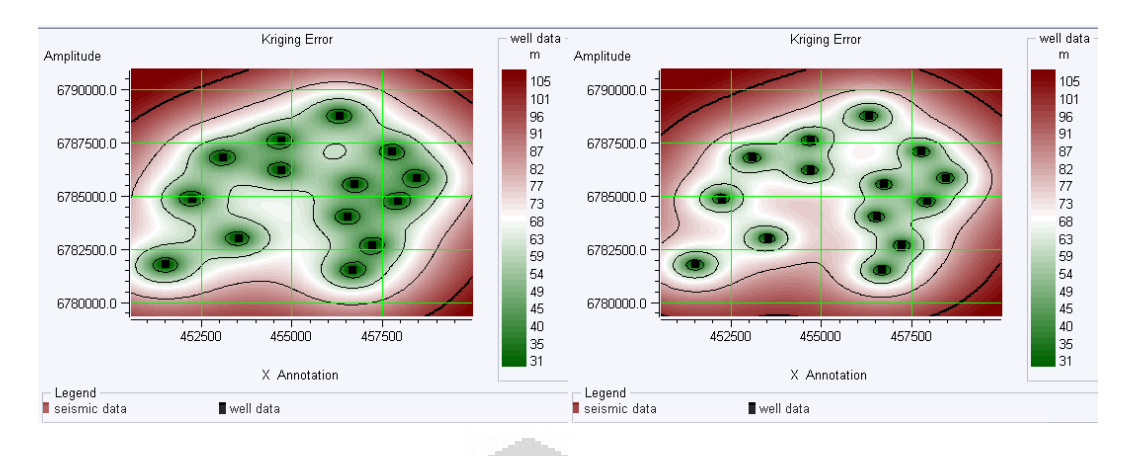

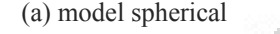

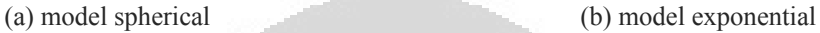

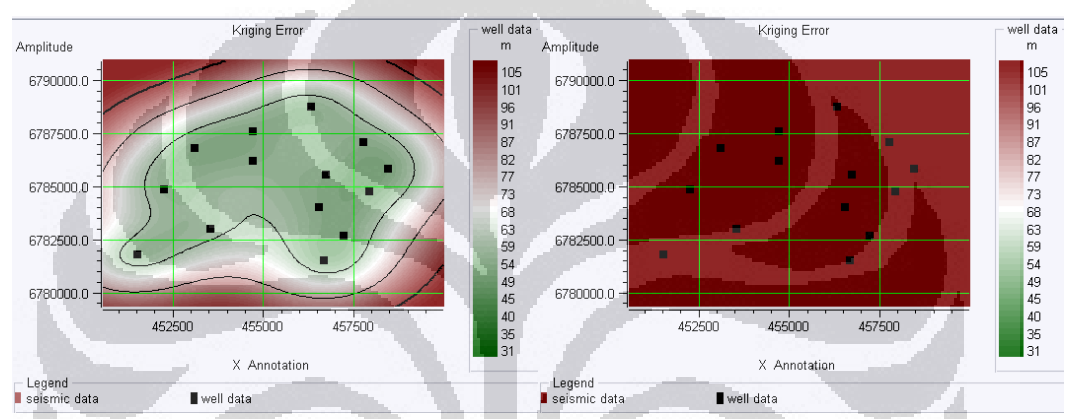

(c) model *gaussian* (d) model *power* **Gambar 5.13 :** *Error variance* dari *Variogram seismic toseismic* dengan menggunakan *covariance* dari 6 arah.

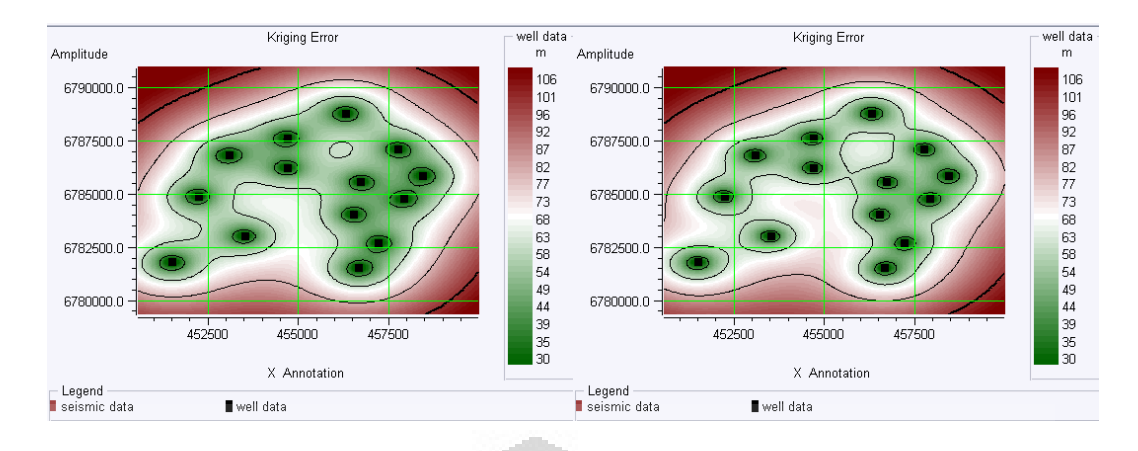

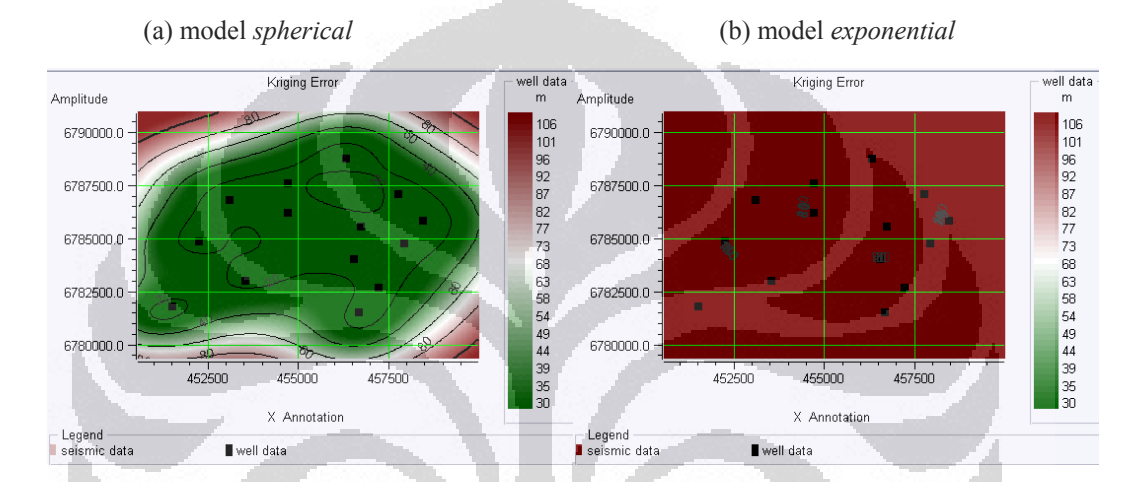

(c) model *gaussian* (d) model *power* 

**Gambar 5.14 :** *Error variance* dari *Variogram seismic to seismic*

dengan menggunakan perhitungan traditional dari 6 arah.

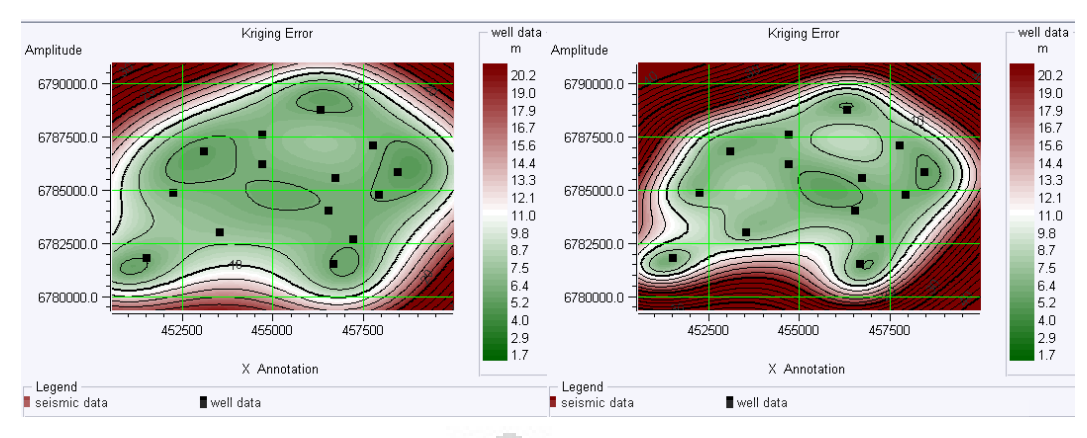

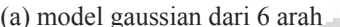

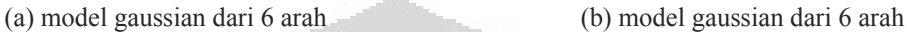

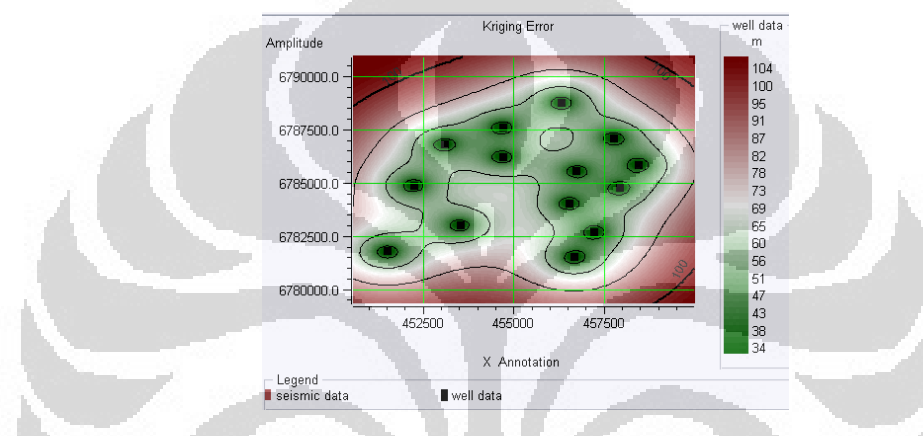

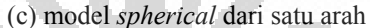

**Gambar 5.15 :** *Error variance* (a) *Variogram well to well* dengan menggunakan *covarianc*, (b) *Variogram well to well* dengan menggunakan tradisional, (c) *Variogram seismic toseismic* dengan menggunakan *covariance*.

Model *gaussian* pada *variogram well to well* menggunakan perhitungan I*covariance* dengan klasifikasi 6 arah memiliki *error variance* terkecil. Walaupun demikian kita tidak dapat membuat kesimpulan *variogran* tersebut adalah yang terbaik untuk metode *ordinary kriging* pada lapisan B.C. Kita memerlukan beberapa analisa untuk menentukan model yang terbaik. Analisa tersebut berhubungan sekali dengan parameter yang digunakan dalam *software HRS*. Berikut ini analisa dari tiap parameter yang terdapat dalam *software HRS* yang digunakan disesuaikan dengan kebutuhan dan pemahaman dari statistika..

• Perhitungan *covariance* atau tradisional

Jika kita menggunakan perhitungan *covariance* dalam mencari *variogram*  berarti kita mempertimbangkan besarnya saling kebergantungan antar data. Hal ini yang menyebabkan nilai *variance* data dapat menjadi lebih besar atau

sebaliknya. Jika data tersebut saling bebas atau tidak kebergantungan nilai *variance* dengan menggunakan perhitungan *covariance* akan mendekati sama dengan menggunakan perhitungan tradisional. Dengan kata lain, penggunaan perhitungan *covariance* akan menperoleh hasil yang lebih akurat dari pada perhitungan tradisional.

• Penggunaan jumlah arah

Jika kita menggunakan satu arah berarti perhitungan *variogram* hanya bergantung pada jarak saja. Jika menggunakan lebih dari satu arah berarti bergantung kepada jarak dan sudut arah. Jumlah *variogram* menjadi sebanyak arah yang digunakan kemudian dikonversikan kembali menjadi satu. Semakin banyak arah yang digunakan nilai *variogram* menjadi lebih akurat. Hal ini menyebabkan nilai *kriging* menjadi lebih akurat dan *error variance* pun menjadi lebih akurat.

• Penggunaan *variogram well to well* atau *seismic to seismic*

*Variogram well to well* jika memiliki jumlah *well* yang sedikit untuk area yang luas akan mengakibatkan keterbatasan jumlah kombinasi jarak yang dapat terbentuk. *Variogram seismic to seismic* memiliki kombinasi jarak tak terbatas dan memiliki *spatial correlation* lebih baik. Jumlah data yang lebih sedikit mengakibatkan *error variance* menjadi relatif lebih kecil. Namun semakin banyak data yang digunakan hasilnya akan menjadi lebih akurat walaupun *error variance* menjadi lebih besar. Hal ini menjadi konsekuensi dari jumlah data yang lebih banyak akan menghasilkan kesalahan relative lebih besar.

 Analisa tesebut yang berdasarkan sudut pandang geostatistik. Jadi dapat disimpulakan hasil konversi kedalaman terbaik pada lapisan B.C untuk metode *ordinary krigging* menggunakan *variogram seismic to seismic* perhitungan *covariace* yang diklasifikasikan 6 arah dengan model *spherical*.

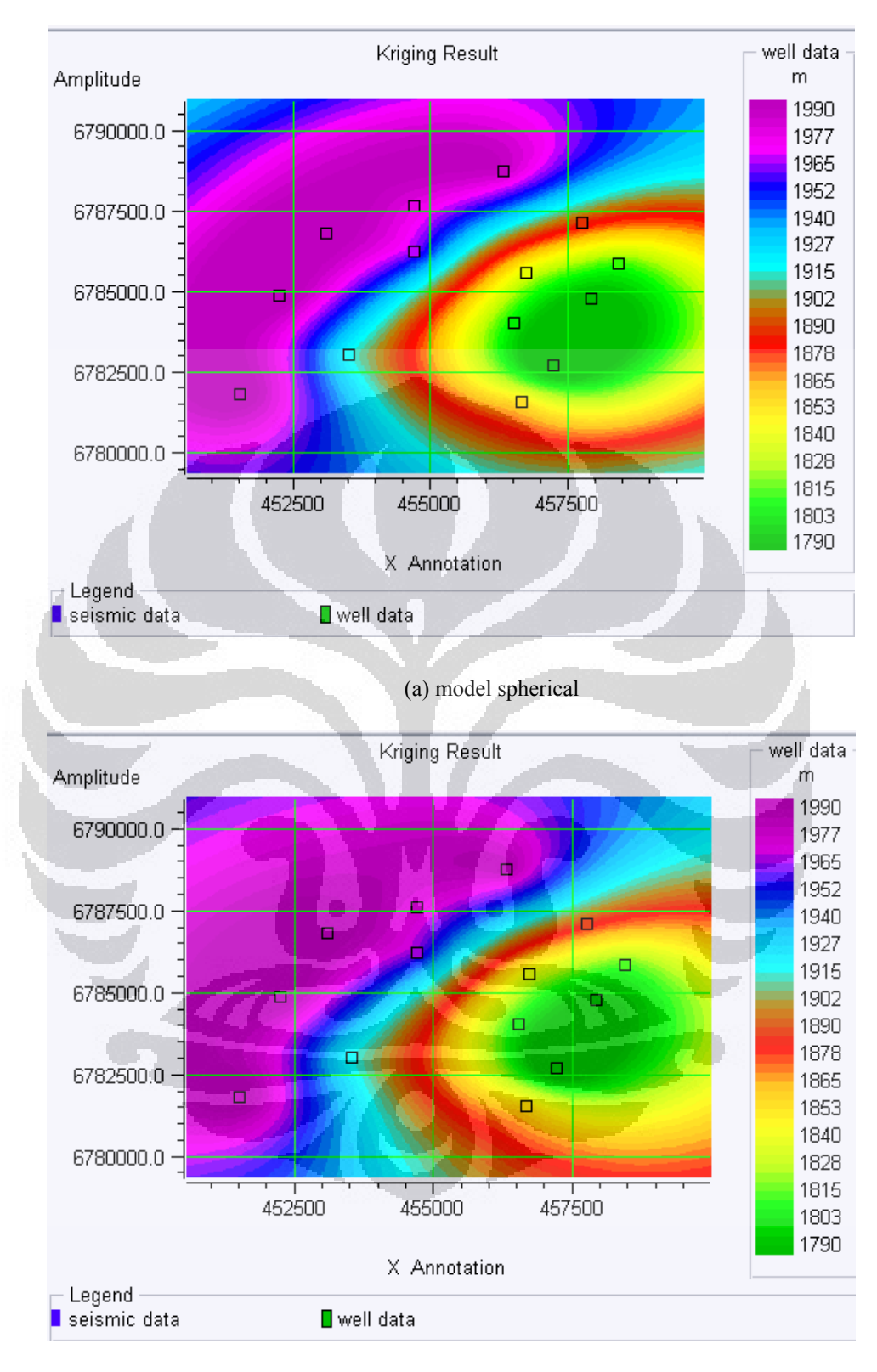

#### (b) model *exponential*

**Gambar 5.16 :** Peta kedalaman dengan menggunakan *variogram seismic to seismic* perhitungan *covariace* yang menggunakan klasifikasi 6 arah.

55

**Universitas Indonesia**

Peta kedalaman hasil metode *ordinary kriging* tidak mencerminkan peta seismik karena hanya data *well* saja yang digunakan dalam perhitungan. Inilah yang menjadi kelemahan dari *ordinry kriging* karena jumlah *well* yang dipakai hanya 14 buah, terlalu sedikit untuk mewakili daerah yang luas. Walaupun data seismik belum pasti nilai kebenarannya, tetapi data tersebut diukur dan dihitung berdasarkan parameter fisika yang dapat dipertanggungjawabkan.

 Gambar 5.16 (a) dan (b) adalah contoh peta kedalam yanng dihasilkan dari dua model *variogram* yang berbeda. Terlihat-masing dengan jelas perbedaan kedalaman kedalaman dari masing model walaupun memiliki pola yang sama. Oleh karena itu, penentuan *variogram* yang tepat sangat penting mengingat teknik yang digunakan merupakan interpolasi dari suatu data. Namun semua peta kedalaman yang dihasilkan dari berbagai model merupakan sebuah estimasi bukan sesuatu yang baku. Jadi semua metode dan model yang digunakan memiliki kesalahan walaupun besarnya berbeda.

 Metode *ordinary kriging* akan bekerja lebih baik bila digunakan pada daerah yang tidak terlalu luas dan memiliki data *well* yang banyak. Daerah pertambangan memiliki kondisi yang lebih baik untuk menggunakan metode tersebut karena memiliki jumlah *well* yang lebih banyak dan jarak antara *well*  tidak terlalu jauh. o  $\Box$ 

## **5.3 Metode** *Kriging With External Drift*

Metode ini memiliki langkah yang sama dengan metode *ordinary kriging* dalam *software HRS* untuk memperoleh peta kedalaman. Perbedaan dari kedua metode tersebut adalah pendekatan yang digunakan. Metode *KED* menggunakan *variogram* dan *drif* hal ini yang menyebabkan terlihat lebih sulit. Metode *KED* memasukan *trend* yang berasal dari data seismik sebagai variabel kedua sehingga peta yang dihasilkannya juga memiliki informasi dari data seismik. Dalam *software HRS* kita tidak perlu lagi mencari *trend* yang digunakan karena telah dilakukan secara otomatis, hal ini yang menjadi keuntungannya. Namun kekurangannya adalah kita tidak dapat mengatur parameter untuk menentukan *trend*.

Analisa perhitungan *variogram* yang digunakan sama seperti *ordinary kriging* sehingga tidak dibahas lagi dalam metode *KED. Variogram* yang digunakan *seismic to seismic* dengan perhitungan *covariance* dan menggunakan 6 arah karena sesuai analisa yang terdapat pada *ordinary kriging* jenis tersebut memiliki tingkat keyakinan yang lebih tinggi dibandingkan lainnya. Namun kita tetap menganalisa *error varianc*e dari 4 model yaitu *spherical*, *exponential*, *gaussian, power* karena belum tentu sama dengan hasil dari metode *ordinary kriging*. Prinsip utama dari analisa ini adalah model yang memiliki e*rror variance* yang terkecil adalah yang terbaik dan akan digunakan dalam konversi kedalaman.

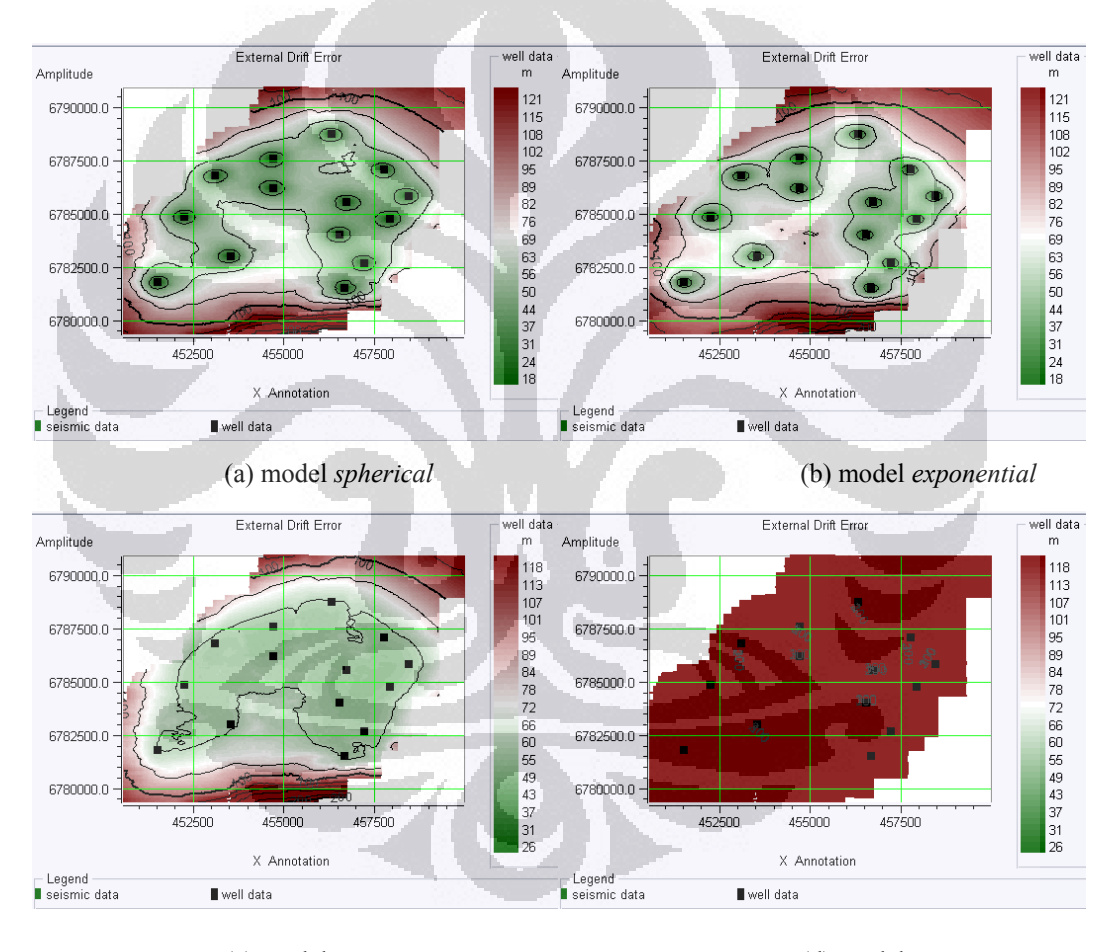

(c) model *gaussian* (d) model *power*  **Gambar 5.17 :** *Error variance* dari *Variogram seismic to seismic* dengan menggunakan perhitungan covariance dari 6 arah.

Model *covariance* pada *variogram sesimic to seismic* dengan klasifikasi 6 arah adalah yang terbaik untuk metode *KED* karena memiliki *error variance* terkecil. Semakin jauh dari sumur tingkat kesalahannya semakin besar berbeda sekali dengan model *gaussian* dan model *powe*r yang cendrung konstan. Model *exponential* memiliki *error variance* lebih besar dai pada model *spherica*l.

Metode *KED* menggunakan parameter seismik dalam konversi kedalaman sehingga peta kedalaman dan peta *error variance* yang dihasilkan mirip dengan peta seimik. Jadi pantas kalau metode ini dianggap paling elegan untuk konversi kedalaman karena kelebihan dalam metode *ordinary kriging* dan *regression* terdapat disini dan metode ini seolah-olah adalah kombinasi dari keduanya.

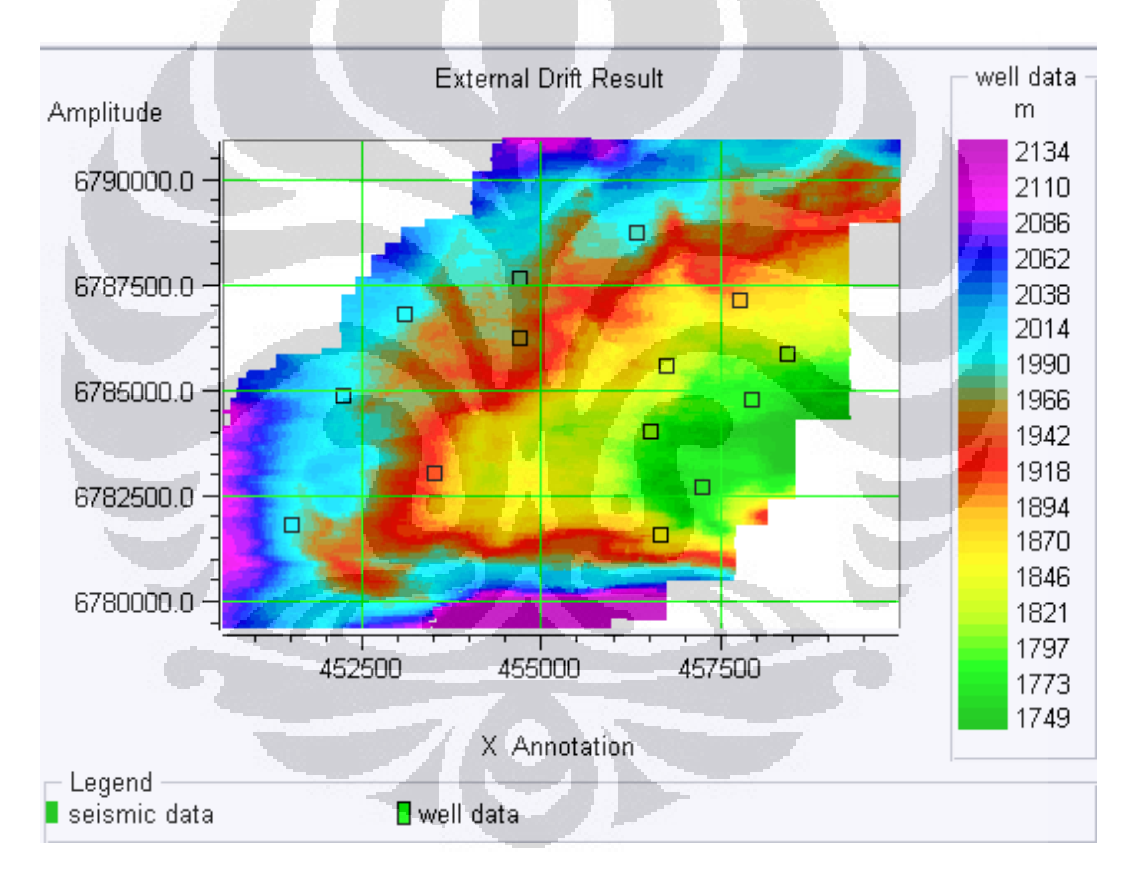

**Gambar 5.18 :** Peta kedalaman dengan dengan *metode kriging with external drift*

Gambar 5.18 memiliki pola yang sama dengan gambar 5.1 dan tidak terdapat perbedaan kedalaman dari *well* dengan hasil konversi seperti yang terdapat dalam metode *regression*. Inilah keunggulan metode *KED* dengan metode lainnya. Kerkurangan dari metode ini membutuhkan data seismik 3D untuk membantu menentukan *trend* dan kita tidak dapat memberikan parameter untuk mengkontrol pengaruh dari data seiamik.

*Error var*iance dari model *spherica*l yang dihasilkan pada metode ini jauh lebih kecil dari pada metode *ordinary kriging* dengan model yang sama. Peta kedalaman yang dihasilkannya lebih mencerminkan peta seismik sehingga nilai keakuratan dari metode ini lebih tinggi.

Konversi kedalaman untuk lapisan B.C disarankan mengunakan metode *kriging with external drift* dengan *variogram seismic to seismic* menggunakan perhitungan *covariance* denga klsifikasi 6 arah dan model *spherica*l. Pemelihan ini berdasarkan analisa yang telah dilakukan sebelumnya dan tidak berlaku untuk lapangan dan lapisan yang berbeda.

Gambar 5.19 memperlihatkan perbandingan yang lebih jelas antara metode regression, ordinary kriging dan kriging with external drift.

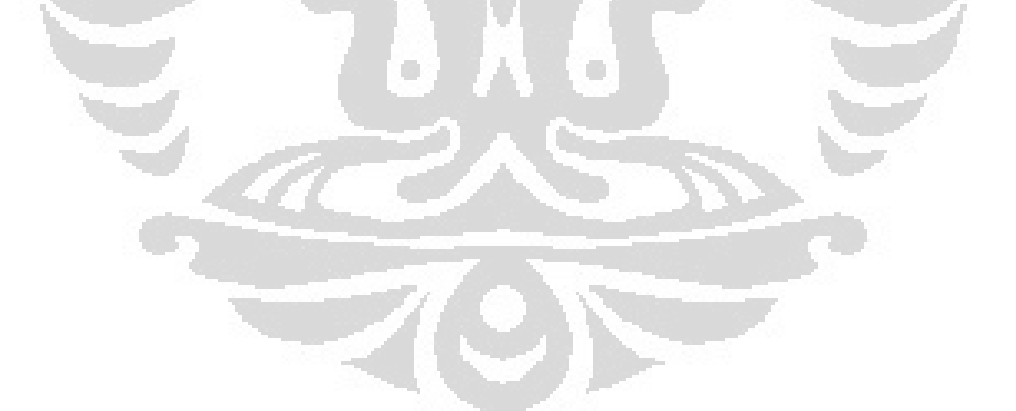

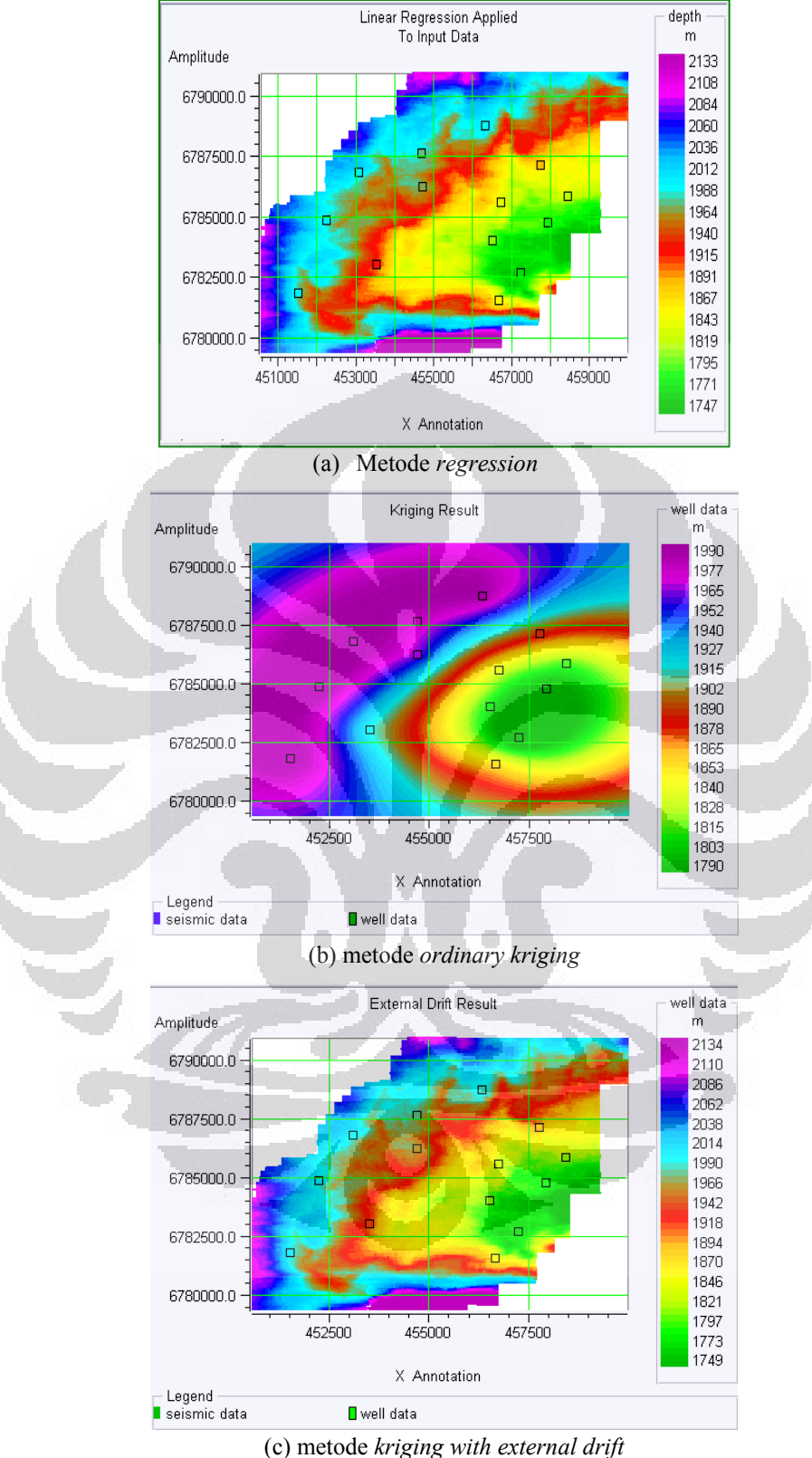

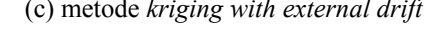

**Gambar 5.19 :** Perbandingan peta kedalaman

#### **BAB 6**

#### **KESIMPULAN DAN SARAN**

#### **6.1 Kesimpulan**

- Metode *regression* dapat digunakan bila kita bisa mentoleransi perbedaan kedalaman antara data *well* dengan peta yang telah dikonversi. Metode ini baik untuk memetakan kedalaman berdasarkan kecepatan gelombang seismik.
- Metode *ordinary kriging* memetakan kedalaman berdasarkan data *well* saja data seismik diabaikan. Metode ini berguna dengan baik bila memiliki jumlah well yang banyak atau lebih dari 50 *well* untuk daerah yang tidak terlalu luas sehingga jarak antar *well* tidak terlalu jauh.
- Metode *kriging with external drift* sangat baik untuk konversi kedalman karena menggunakan data *well* dan data seismik sehingga peta yang dihasilkan mencerminkan kedua data tersebut. Metode ini adalah yang terbaik dibandingkan dengan lainnya karena memiliki *error variance* terkecil dan memiliki *trend* yang sama dengan peta seismik.

#### **6.2 Saran**

• Melakukan pengeboran di daerah baru untuk mengetahui kebenaran peta kedalaman.
## **DAFTAR PUSTAKA**

- Priyono, Awali, 2006, *Dikatat Kuliyah Metode Seismik 1*, Institut Teknologi Bandung.
- Hengl T., Geuvelink, G.B.M. and Stein A., 2003, *Comparison of Kriging with External Drift and Regression-Kriging*, Geophysics, 9, 485-502

Barnes, Randal, *Variogram Tutorial*, Golden Software,Inc.

- Bohling, Geoff, 2005, *Intruduction of Geostatistics and Variogram* Analisys, Kansas Geological Survey.
- O. Olabode.P. and Enikanselu\_P.A., 2008, *Analysis of seismic Time-Depth Conversion Using Geostatistically-Derived Average Velocity Over "Labod" Field, Nigeria Delta, Nigeria*, Ozean Journal of Applied Sciences1 (1).
- Abrahamsen, Petter, 1996, *Geostatistics for Seismic Depth* Conversion, Norwegian Computing Center.
- Rivoirard, Jacques and Kai Wieland, 2001, *Correcting for the effect of daylight in abundance estimation of juvenile haddock (Melanogrammus aeglefinus) in the North Sea: an application of kriging with external drift***,** ICES Journal of Marine Science, 58: 1272–1285.
- Munadi, S., 2005, *Pengantar Geostatistik,* Universitas Indonesia.
- Russell. Brian, and Kevin Geritz, 2005, *Horizon Depth Conversion Using Ismap,* Editor Course Notes Series.
- Russell. B. H., 1996, *Ismap Theory*, Hampson-Russell Software Geoview 5.2 CE8R1.2.
- Russell. B. H., 1996, *Ismap Guides*, Hampson-Russell Software Geoview 5.2 CE8R1.2.
- E., Robert Sheriff and Liyod P. Geldart, 1995, *Exploration Seismology*, Cambridge University press.
- A, Noel, C. Cressie, *Statistics for Spatial Data*, Iowa State University.
- R. Philip, Bevington and D. Keith Robinson, 1992, *Data Reduction and Analysis for the Physical Sciences*, R.R Donnelley & Sons Company.
- R. John, Taylor, 1997, *An Introduction to Error Analysis*, University Science Books Sausalito, California.